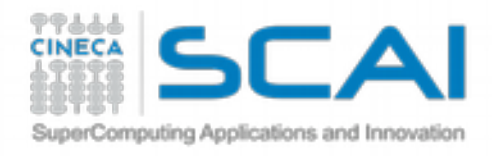

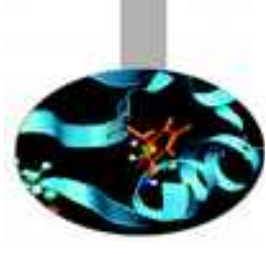

## Introduction to Molecular Simulations

### Alessandro Grottesi

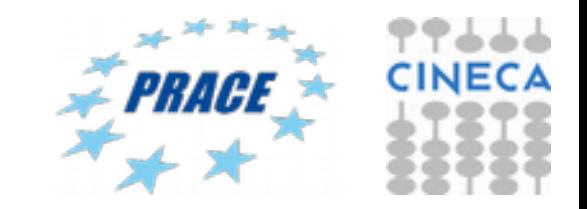

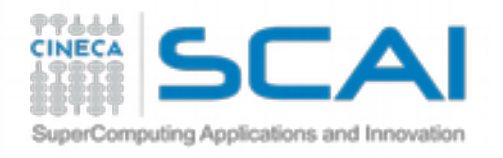

## **Outlook**

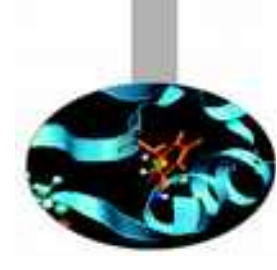

1.Classic Molecular Dynamics 2.Focus on Biomolecules: data insights 3.Setting up a simulation: details and outputs 4.Analysis of data

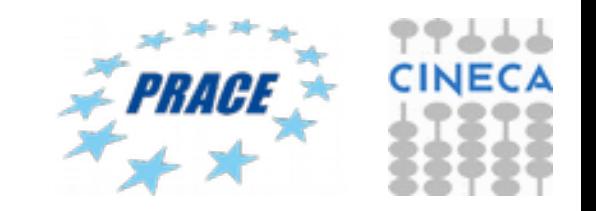

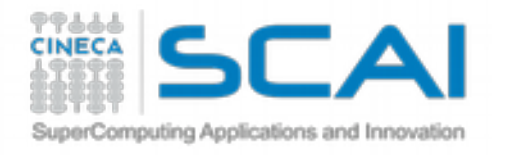

**MD ingredients**

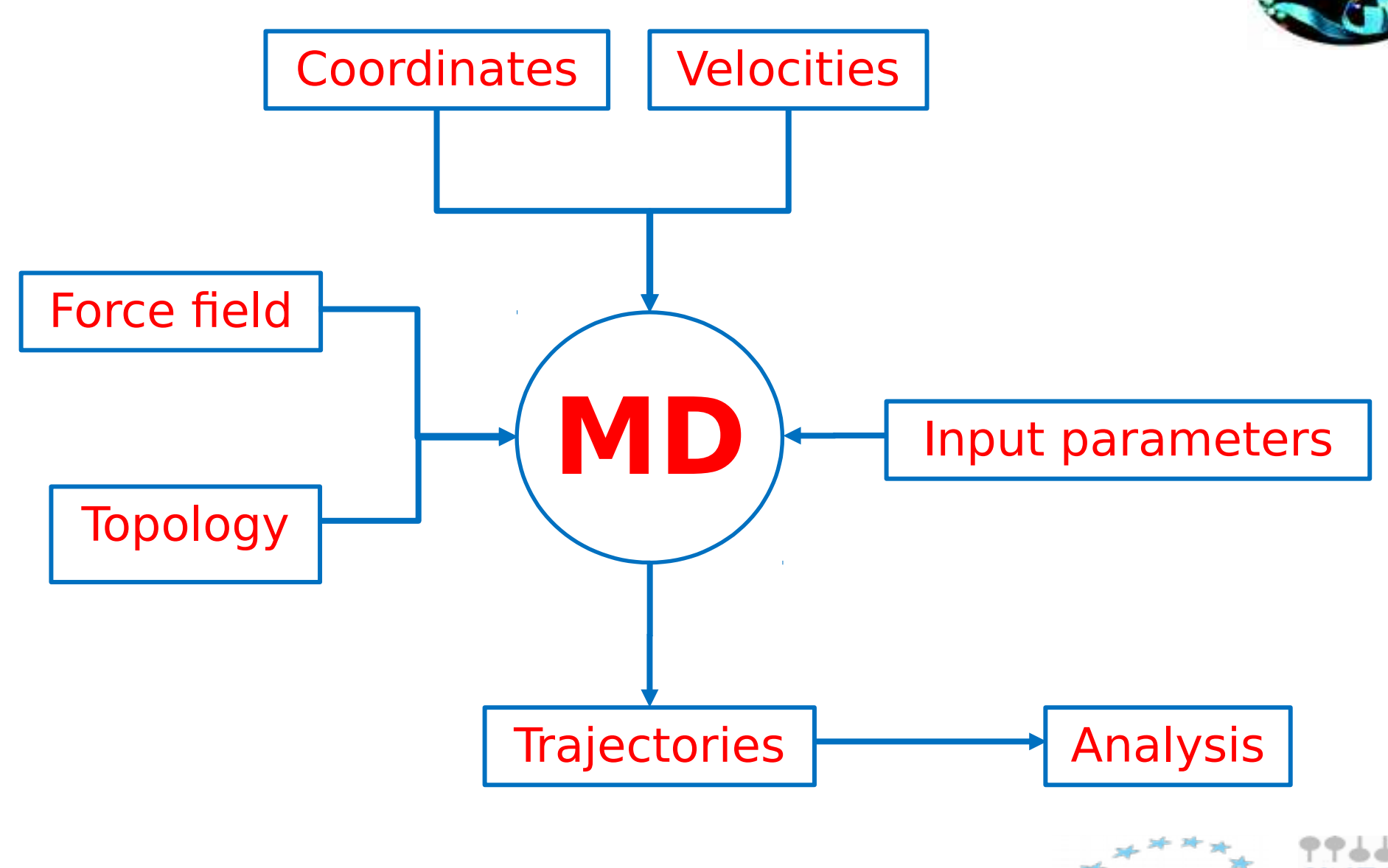

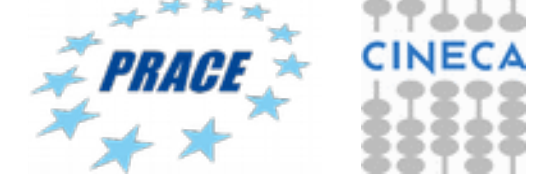

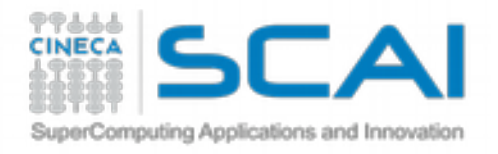

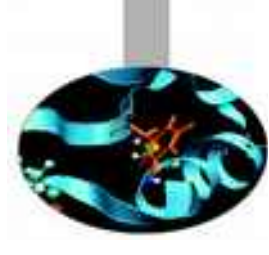

# **Coordinates**

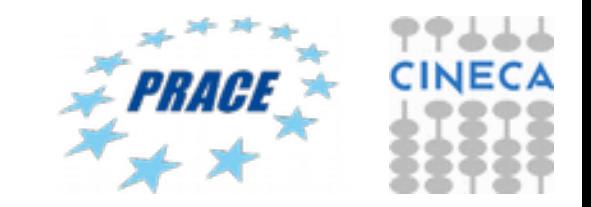

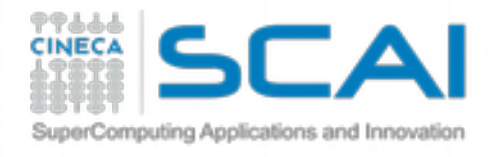

### Data formats for Molecular simulations

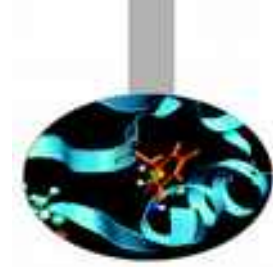

Mostly used in classical MD:

- PDB format
- GROMOS format
- XPLOR
- XYZ
- DCD
- CRD

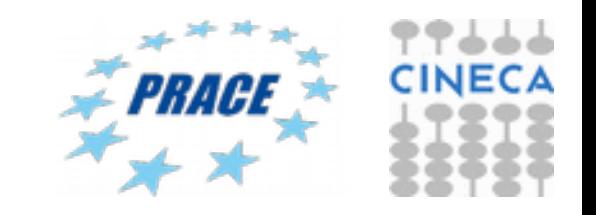

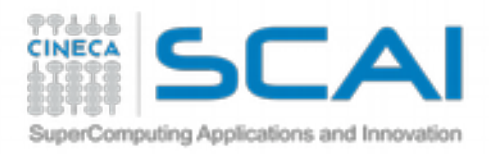

### PDB data

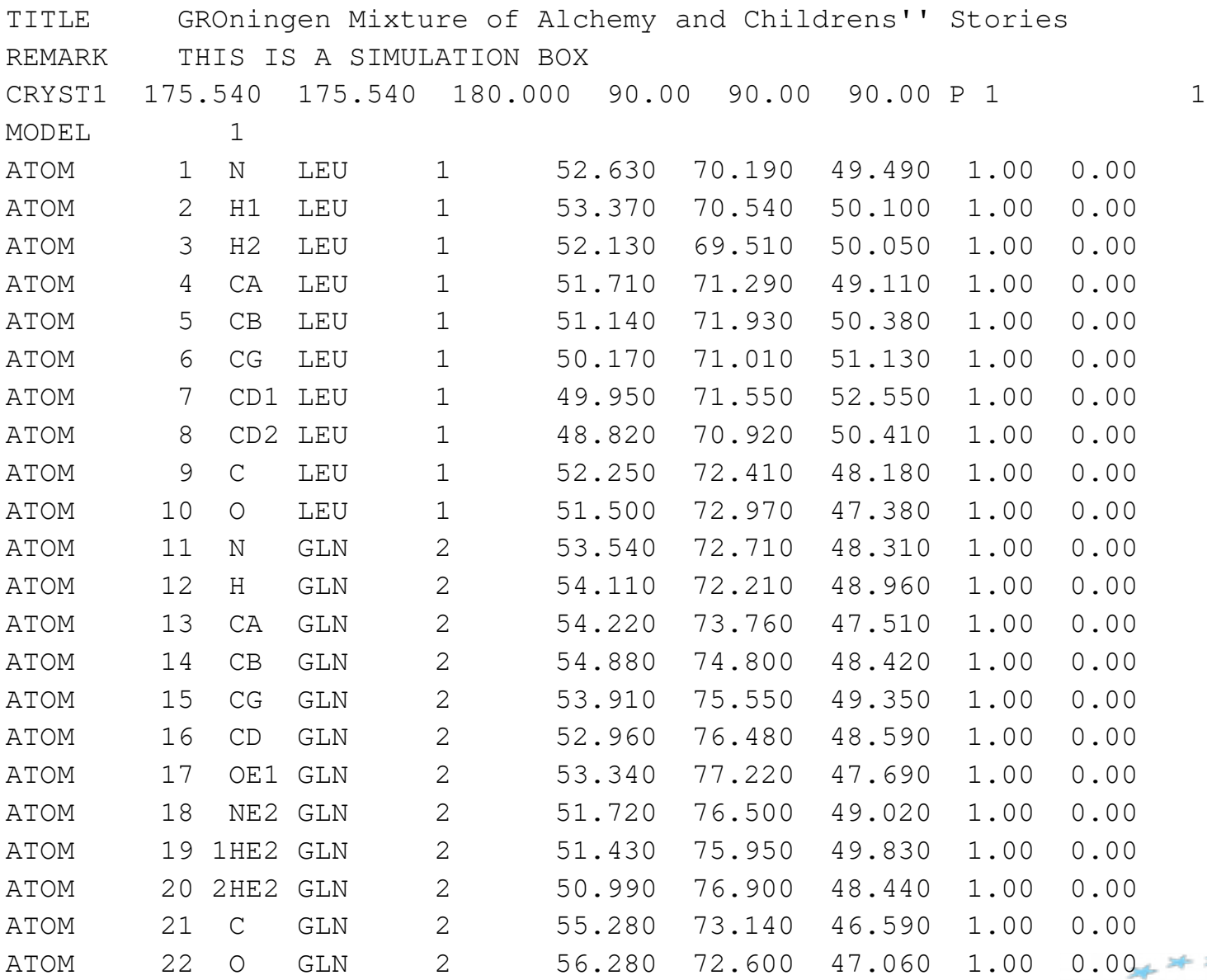

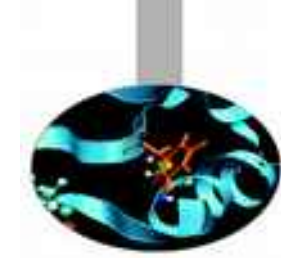

44

**CINECA** 

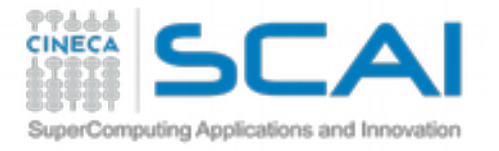

GROMOS data

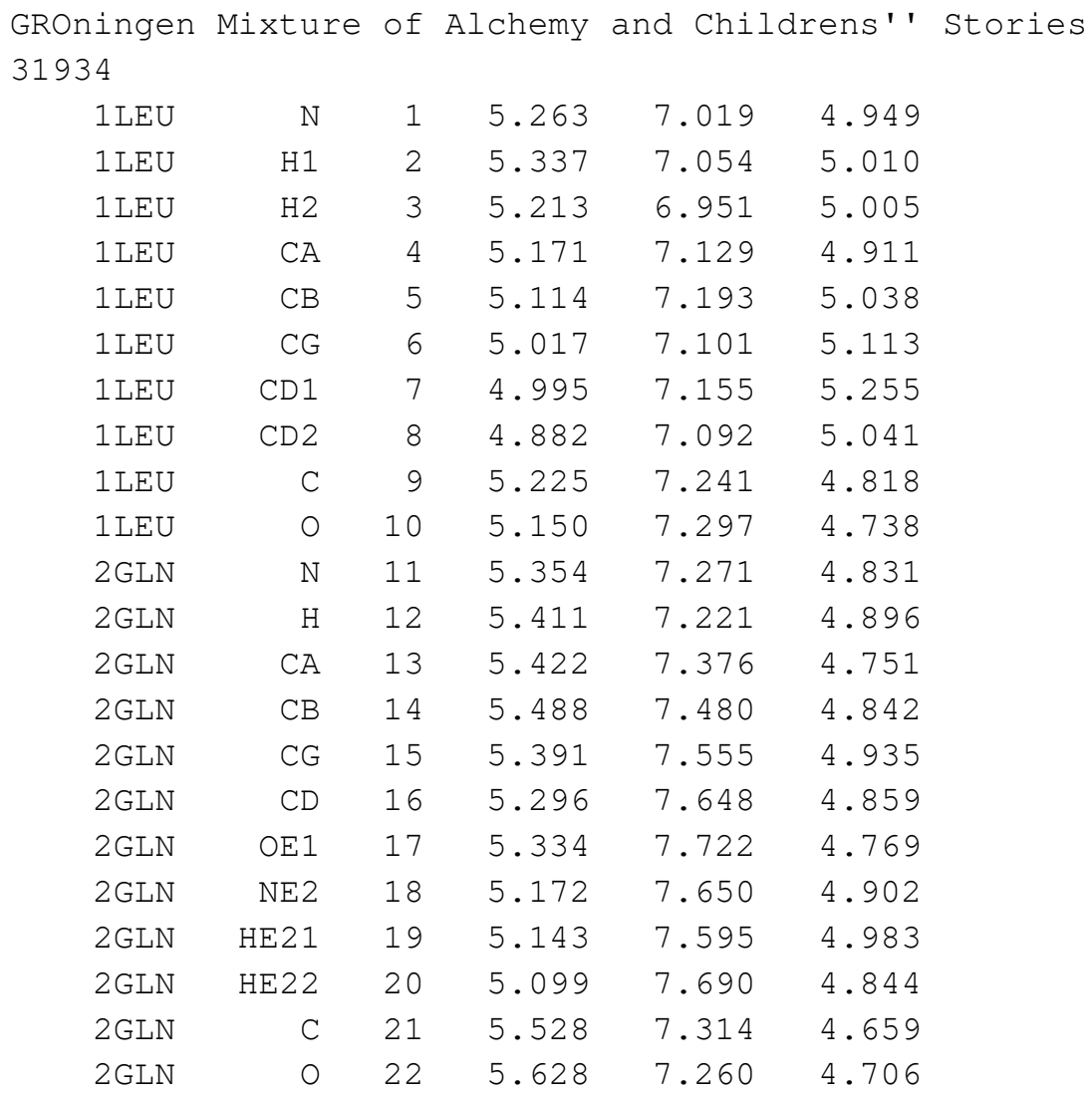

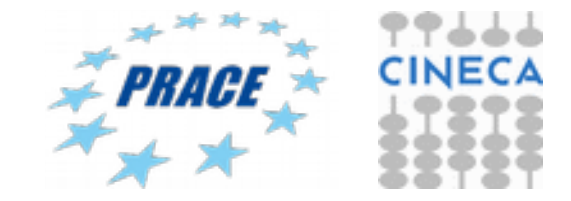

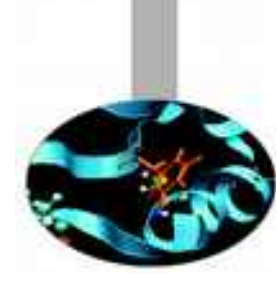

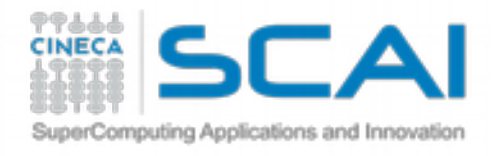

XYZ format

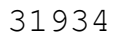

#### generated by VMD

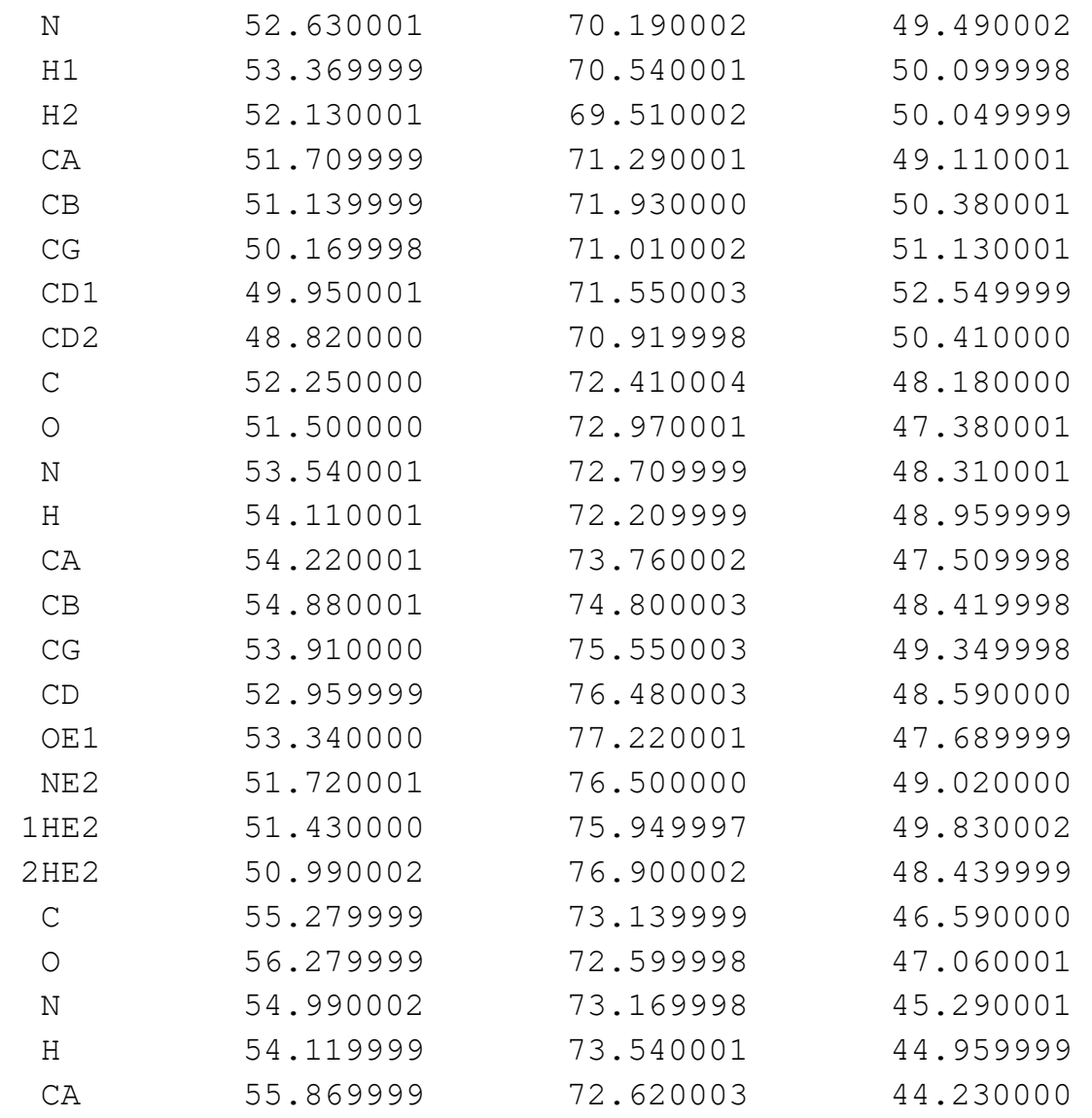

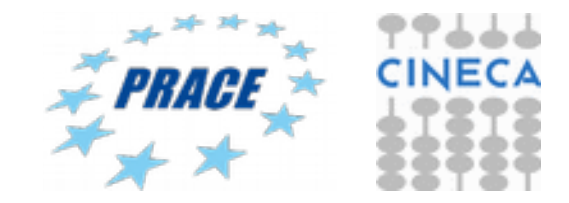

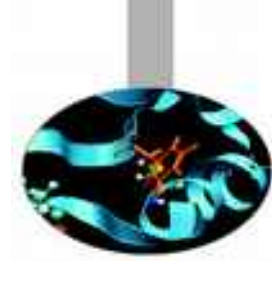

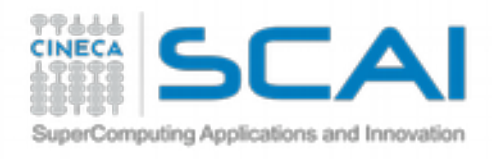

#### **Timescale**

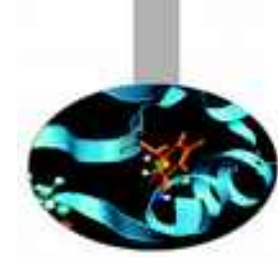

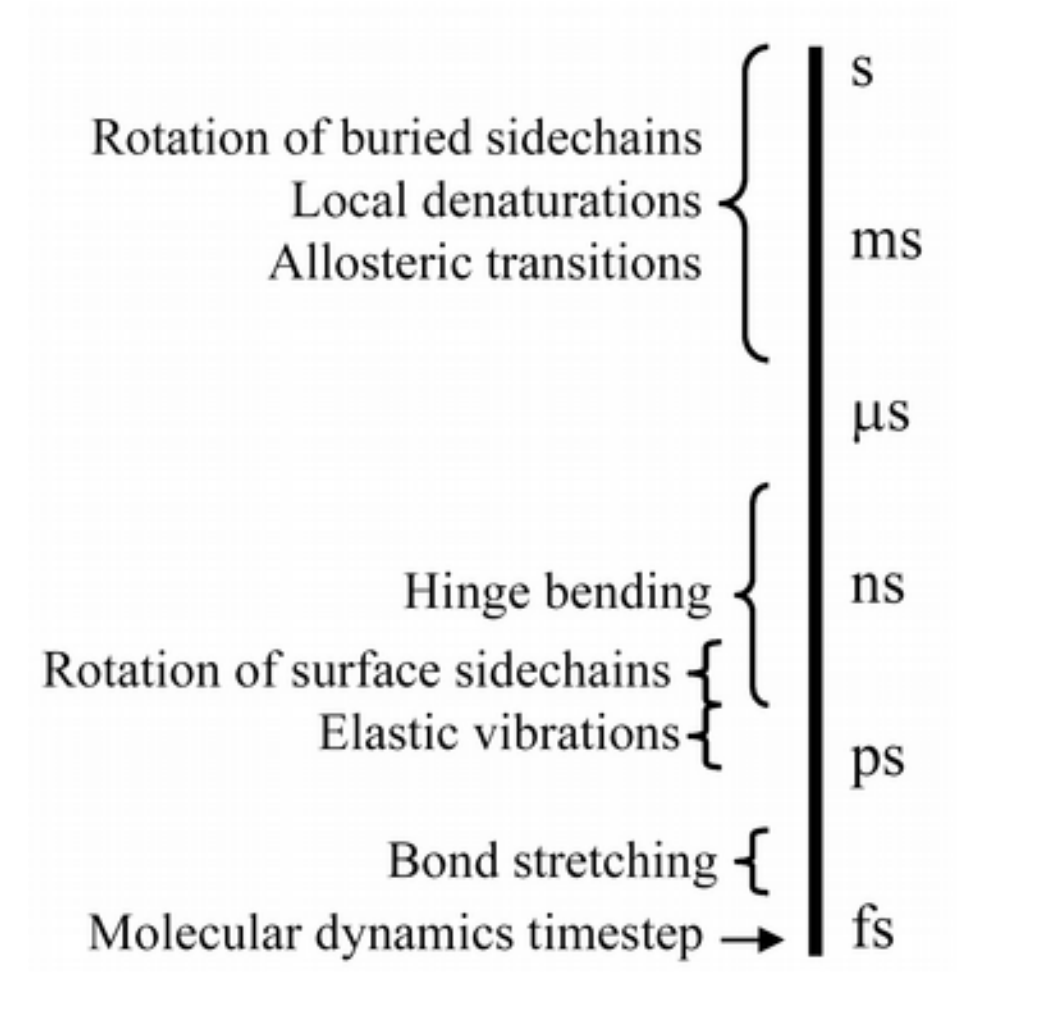

- Protein Folding milliseconds/seconds (10-3-1s) Ligand Binding micro/milliseconds (10-6-10-3 s) Enzyme catalysis -
- micro/milliseconds (10-6-10-3 s)
- Conformational transitions pico/nanoseconds (10-12-10-9 s)
- Collective vibrations -
- 1 picosecond  $(10^{-12} s)$
- Bond vibrations -
- 1 femtosecond  $(10^{-15} s)$

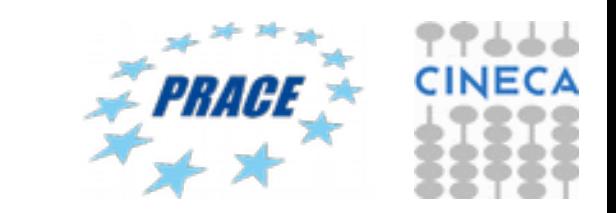

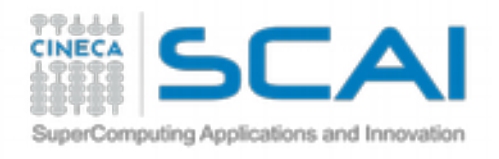

### **Equation of motion**

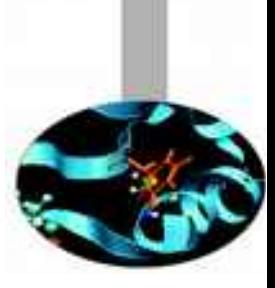

The equations that describe the temporal evolution of a physical system is called **equation of motion**. There are different equations of motions, which characterize the motion with different levels of approximation:

- Time-dependent Schrödinger's Equation
	- $\rightarrow$  for quantum-mechanical system
- **Newton's Equation** 
	- **for classical-mechanical system**
- Langevin's Equation
	- $\rightarrow$  for stochastic system

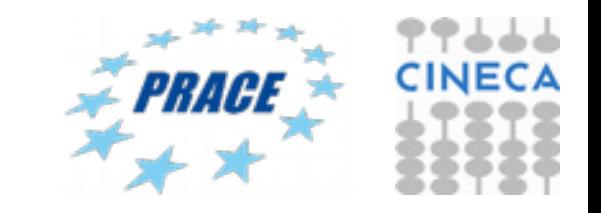

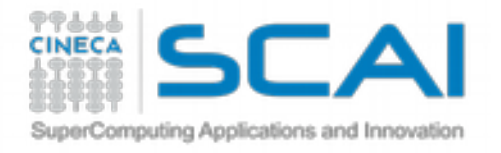

#### **Force field**

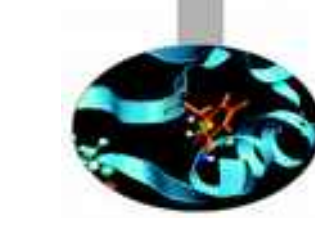

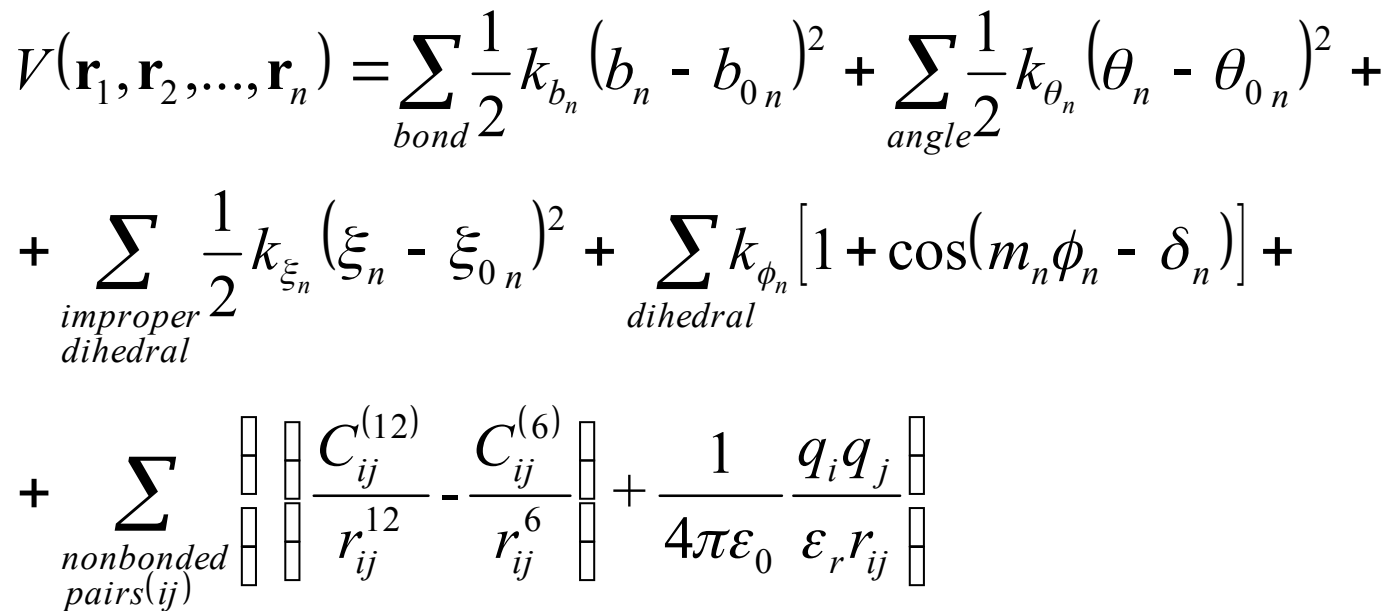

The potential energy function, together with the parameters required to describe the behavior of different kinds of atoms and bonds ( $k_{b}$ ,  $k_{\beta}$ ,  $k_{\xi}$ ,  $C_{ij}$ , …), is called: **force field**.

Several force fields are currently used and the choice depends from the studied system. Some force field are better suited for nucleic acids, for example, while others for membrane proteins

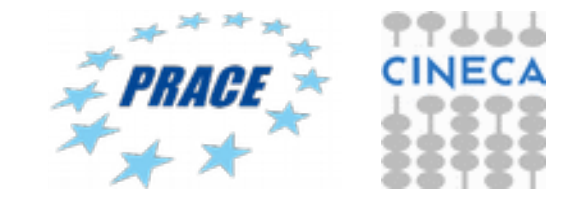

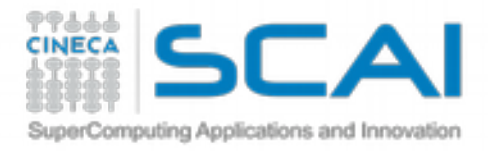

## MD set up

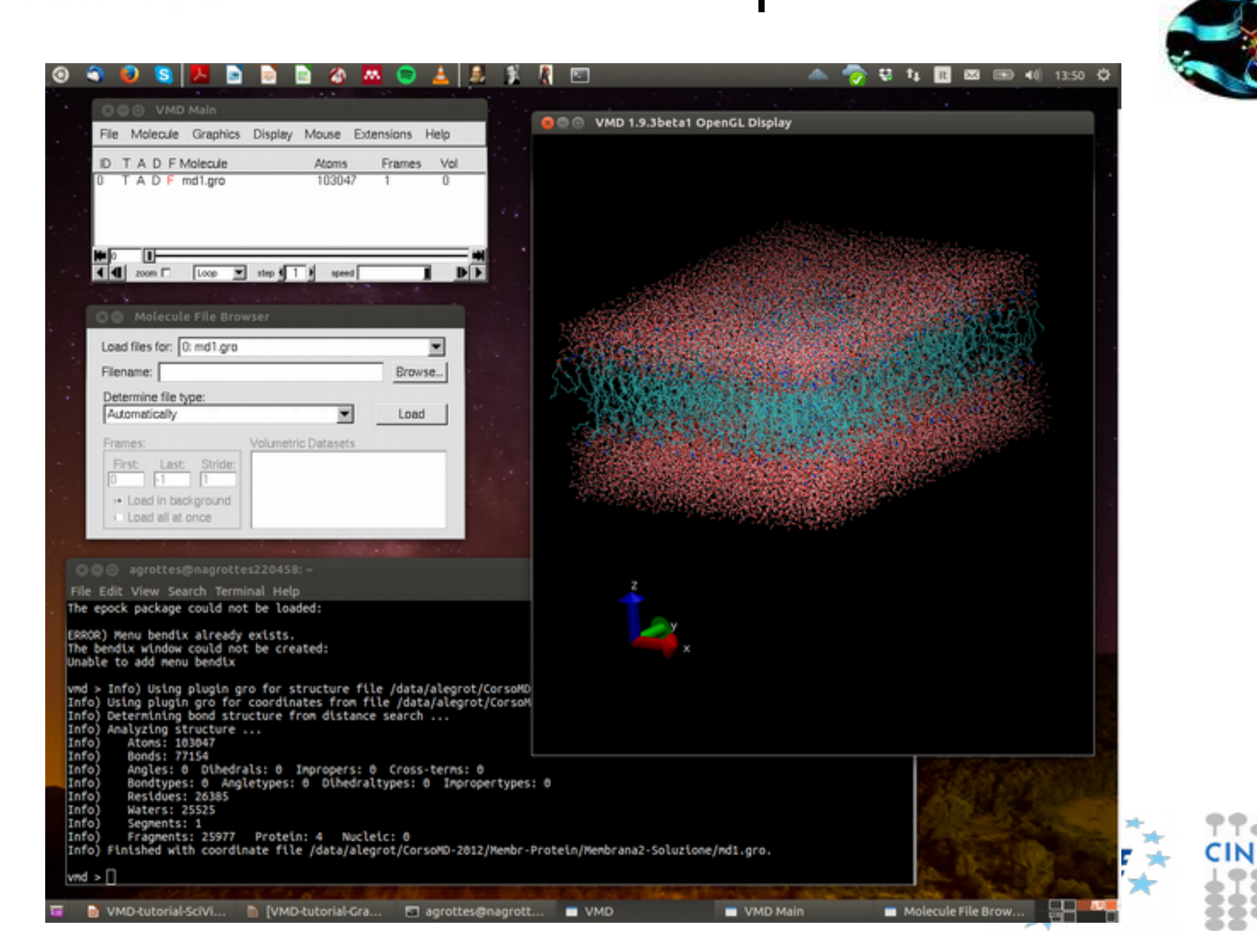

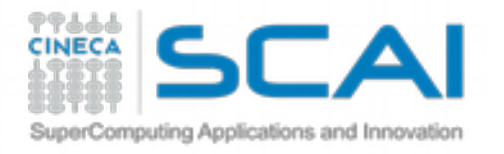

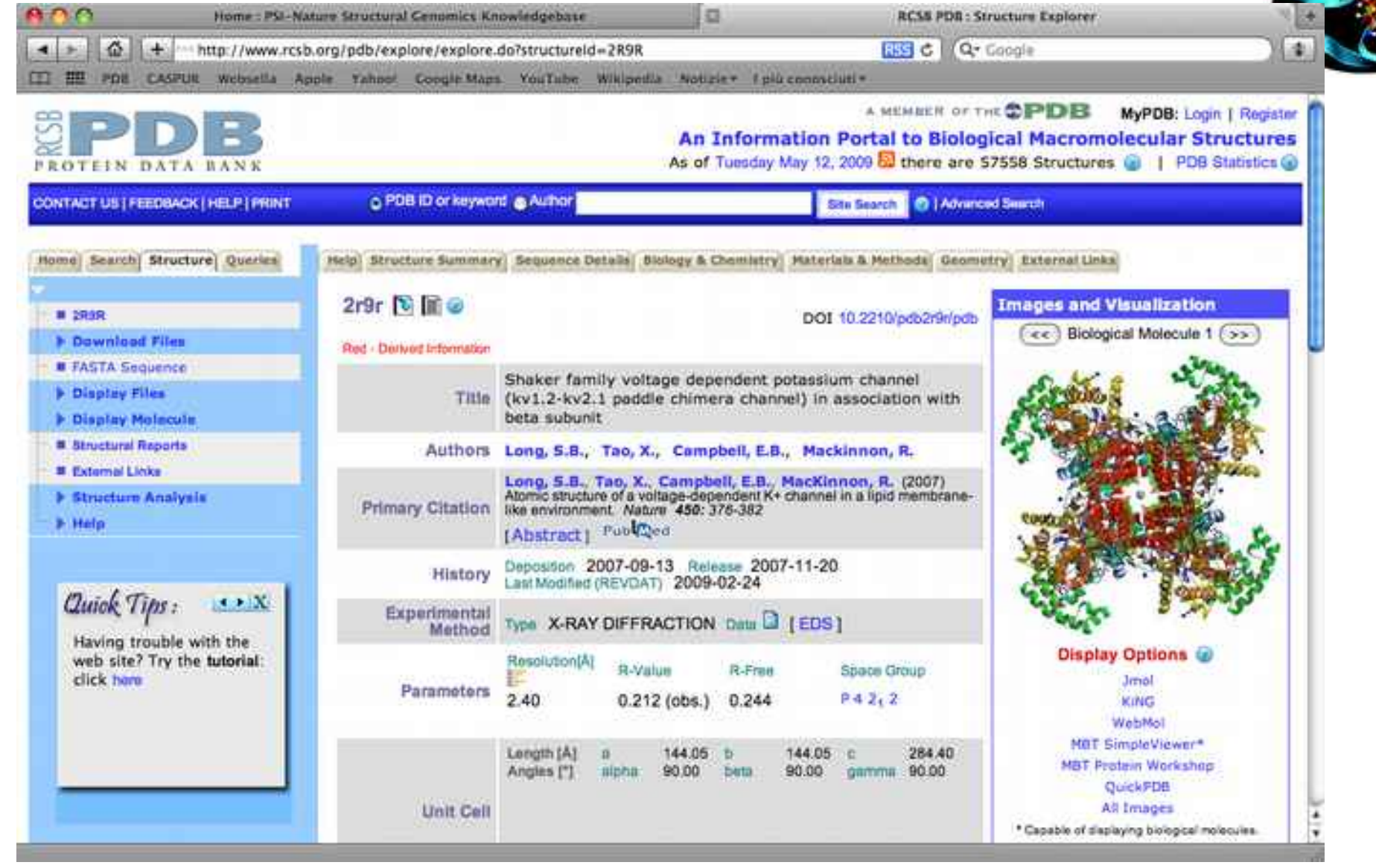

#### http://www.rcsb.org/pdb

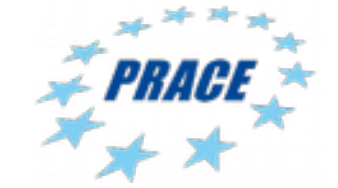

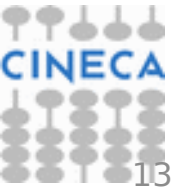

#### Initial coordinates: X-Ray vs. NMR

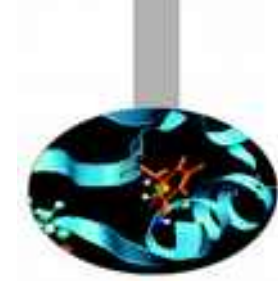

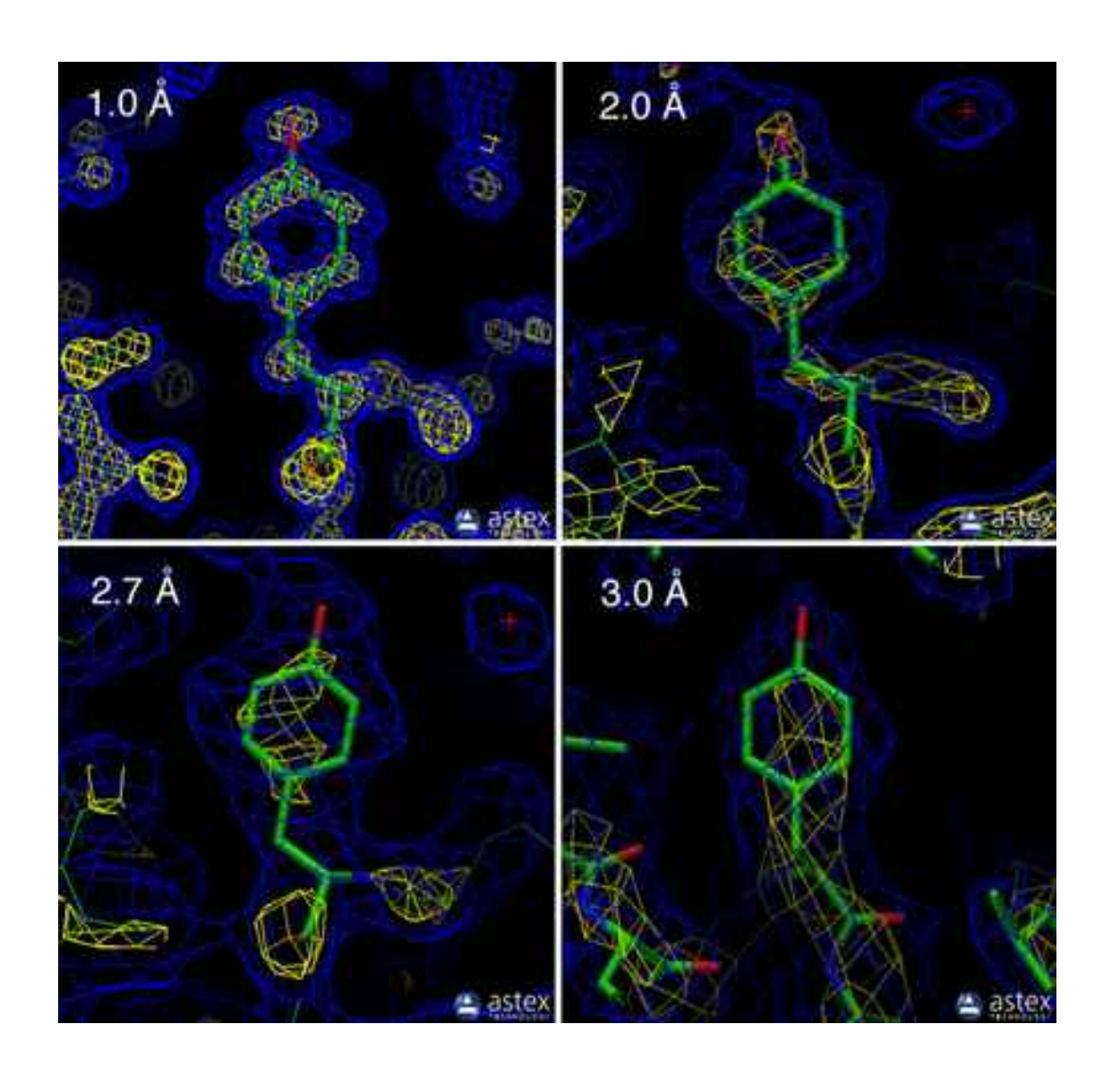

Higher X-ray resolution allows to use a more reliable starting structure in terms of amino-acids stereochemistry and accuracy of atomic positions

Error on initial position of protein atoms determines local structural alterations of the protein structure

X-ray resolutions smaller than 2 Å are much more reliable, although difficult to achieve. Generally, a resolution in the range  $2 < R < 3$  Å are acceptable. Beyond 3 Å the uncertainty of the initial position may cause artefacts in the MD simulation

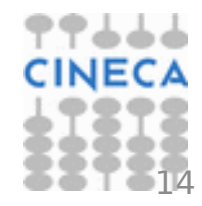

#### Initial coordinates: X-Ray vs. NMR

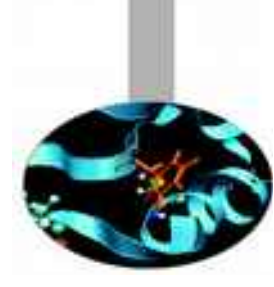

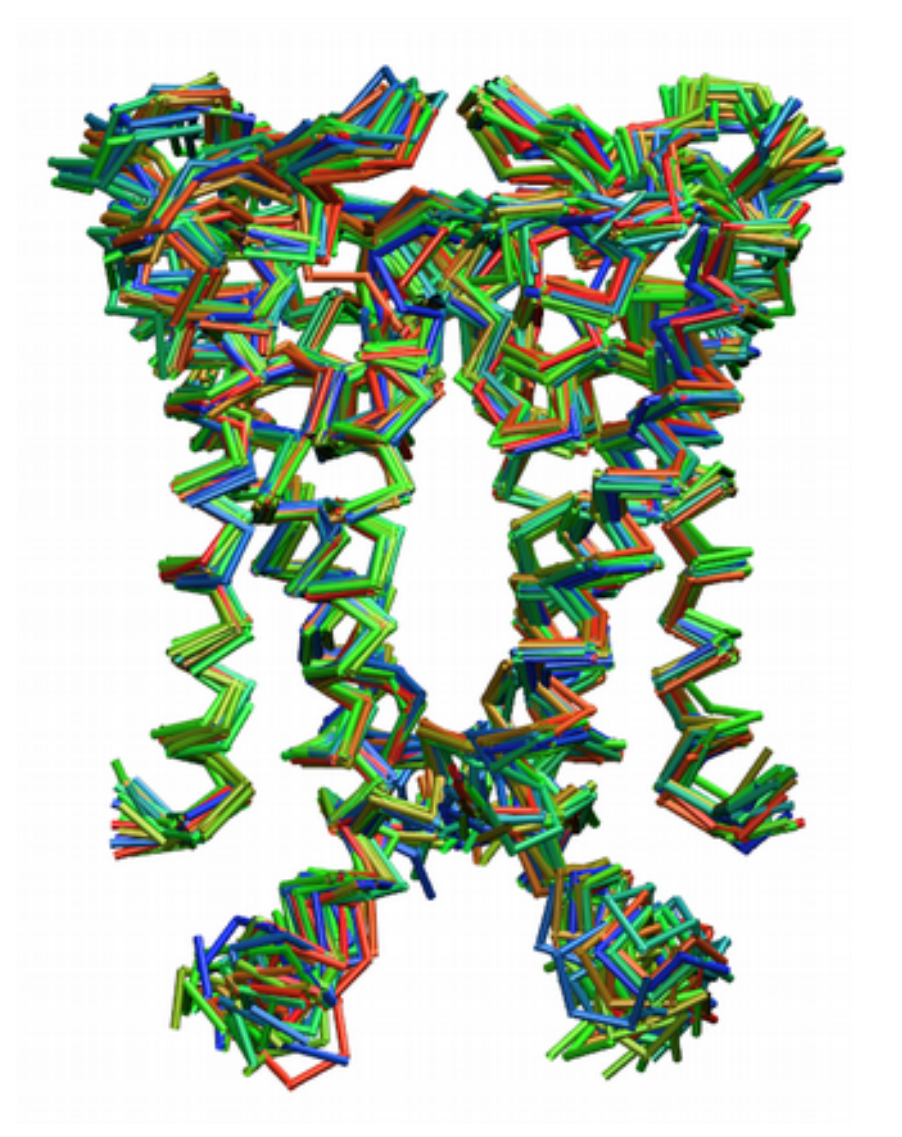

KcsA Potassium channel (PDB code: 2K1E)

NMR determined structure provide information in a more realistic physiological environment as compared to X-ray determined structures although this could result in lower quality of initial coordinates and incertainties in the position of atomic coordinates.

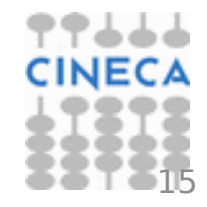

#### Workflow for running MD simulations in GROMACS

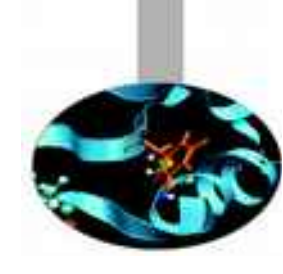

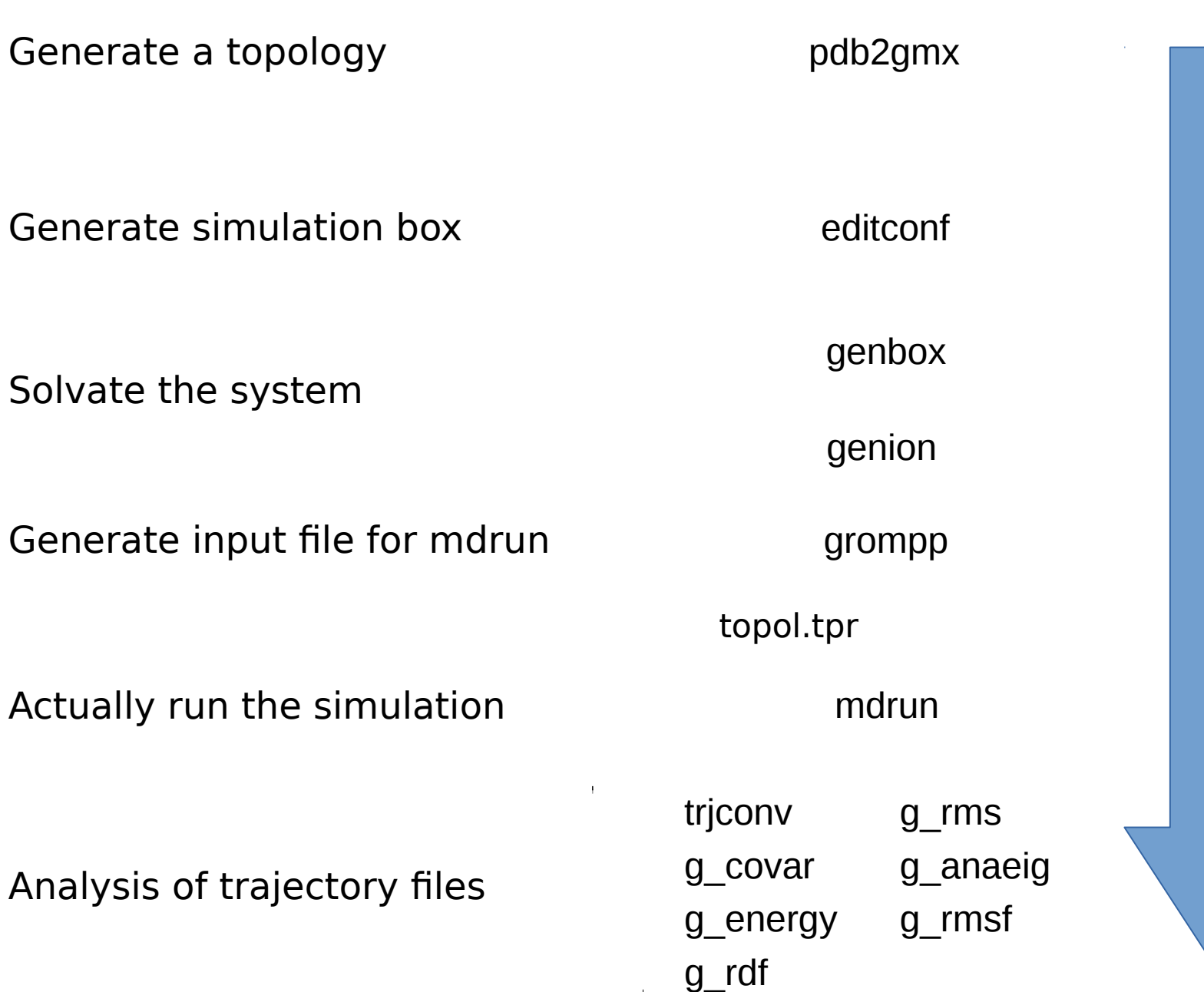

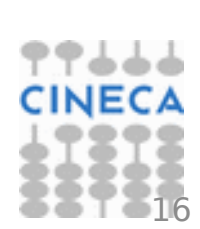

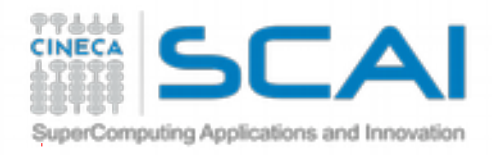

## PCA: how it works

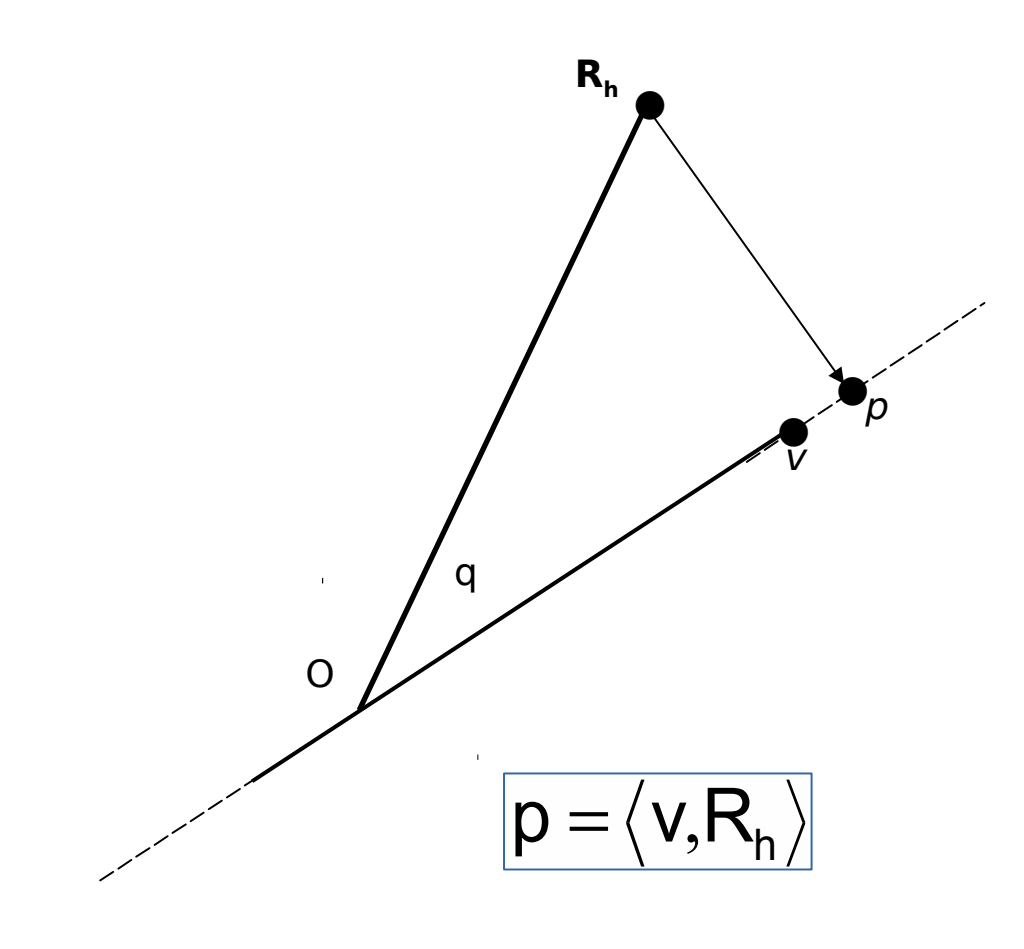

p is the projection of vector **R**<sub>h</sub> onto unity vector **v** (dot product between **v**  and **R**<sup>h</sup> )

Let's assume our simulation is defined by the vector Rn, that simply consists of the set of cartesian coordinates of Ca atoms at a given time step.

Question: what is the unity vector so that projection of  $R$ <sub>h</sub> on vector **v** is the largest possible?

Answer: it is the vector **v**, so that the variance of the projected point p of Rn onto v is the largest possible

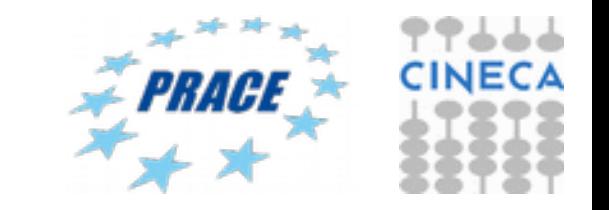

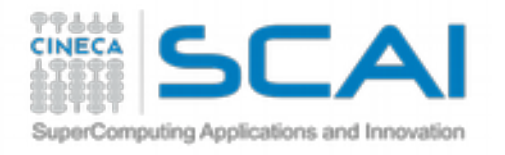

## Eigenvalue equation

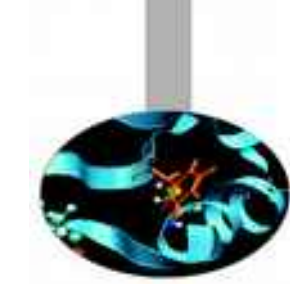

The average of projected points onto **v** is:

$$
\mu(v)=\langle v,\overline{x}\rangle
$$

 $Cv = \lambda v$ 

Eigenvectors Eigenvalues

Variance of projected point onto **v** is:

 $\sigma^2(v) = \langle Cv,v \rangle$ 

Variance of projected points along vector **v** can be expressed in terms of dot product between **v** and **Cv**.

Eigenvectors represents direction where the  $\sigma^2$  returns its maximum value.

Moreover, it can be shown that  $\sigma^2$  are numerically equivalent to calculated eigenvalues

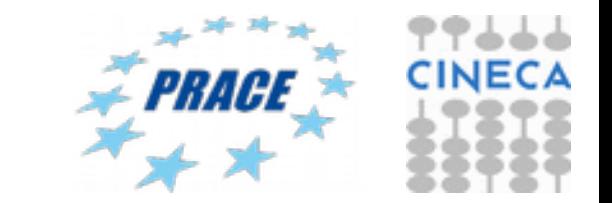

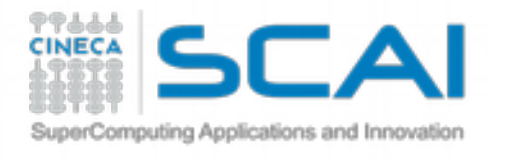

#### Essential Dynamics of Proteins

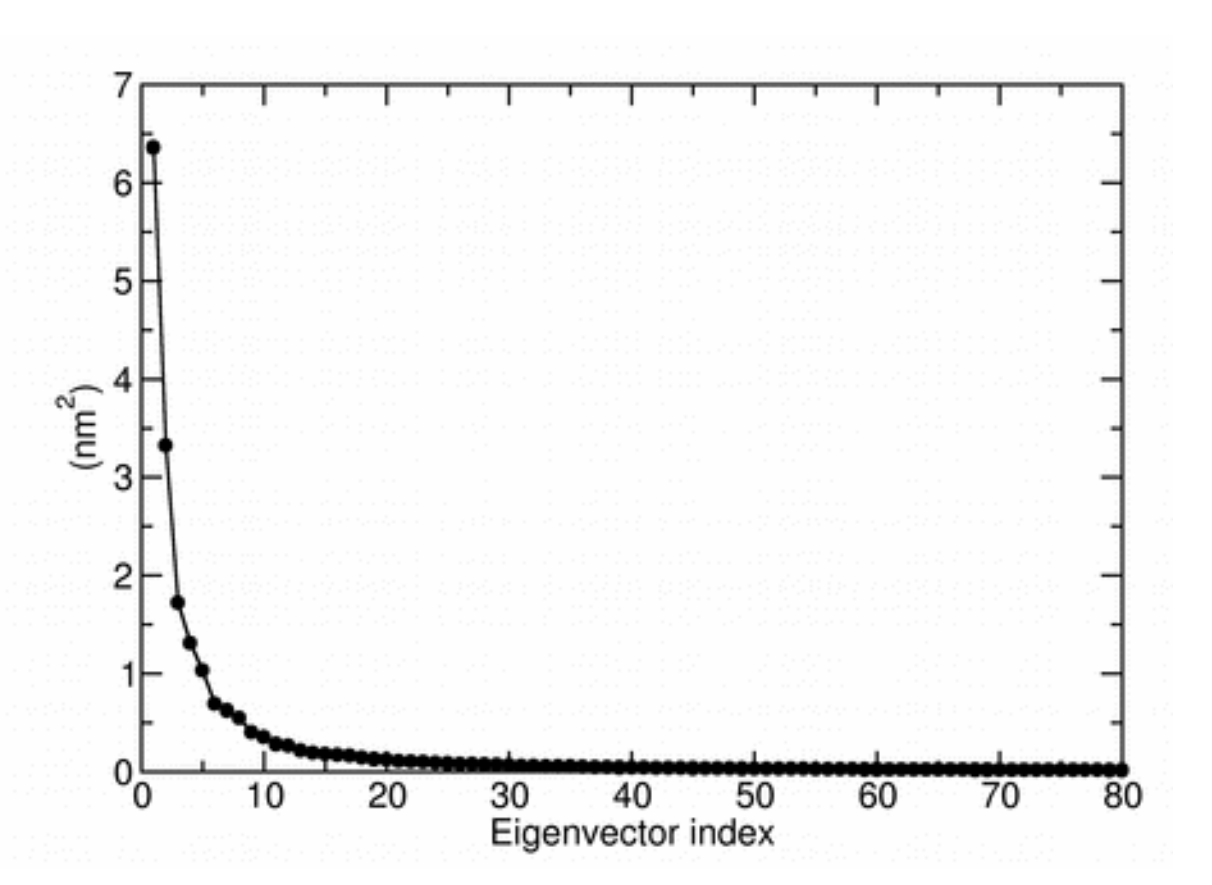

Eigenvalues are sorted in descending order: the first one corresponds to the maximum variance of the projected points. The corresponding eigenvectors are the best principal components of associated eigenvalues.

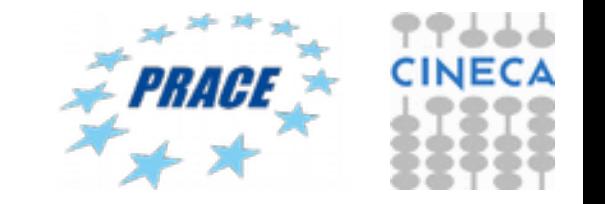

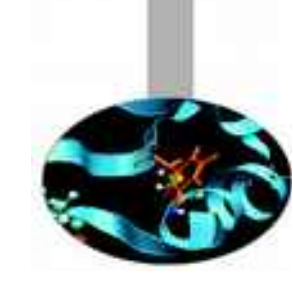

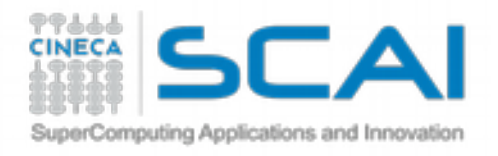

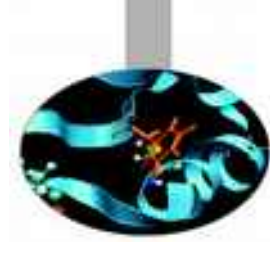

## Data visualizzation for Molecular Simulations

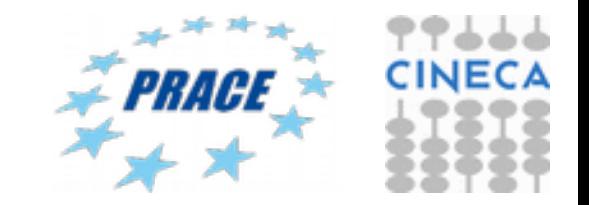

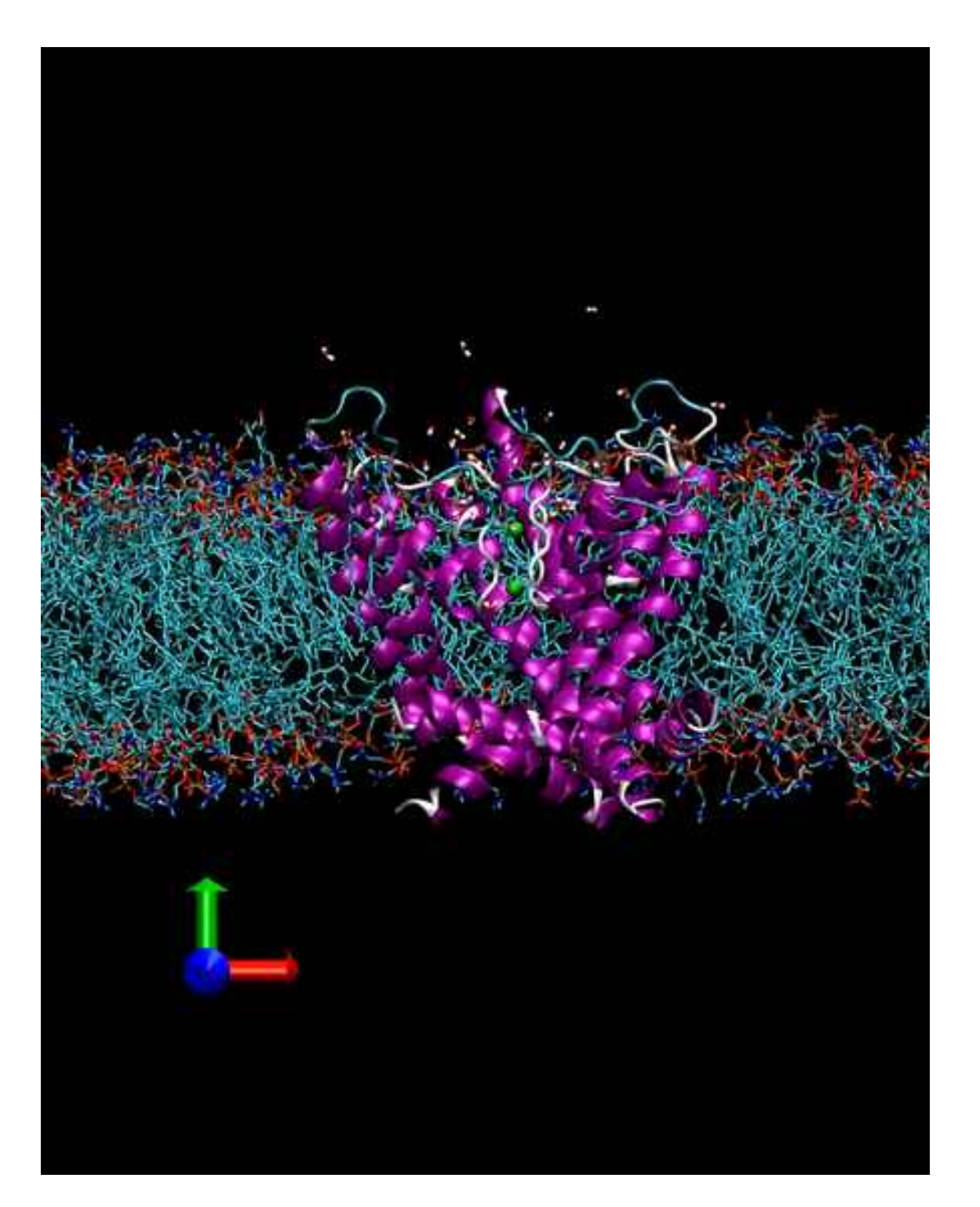

#### Molecular Dynamics **Simulations**

**https://youtu.be/gNSeN7NMJRA**

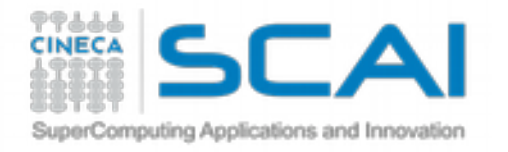

 $RMSD = \sqrt{\frac{1}{N}}$ 

### Did we reach equilibrium...?

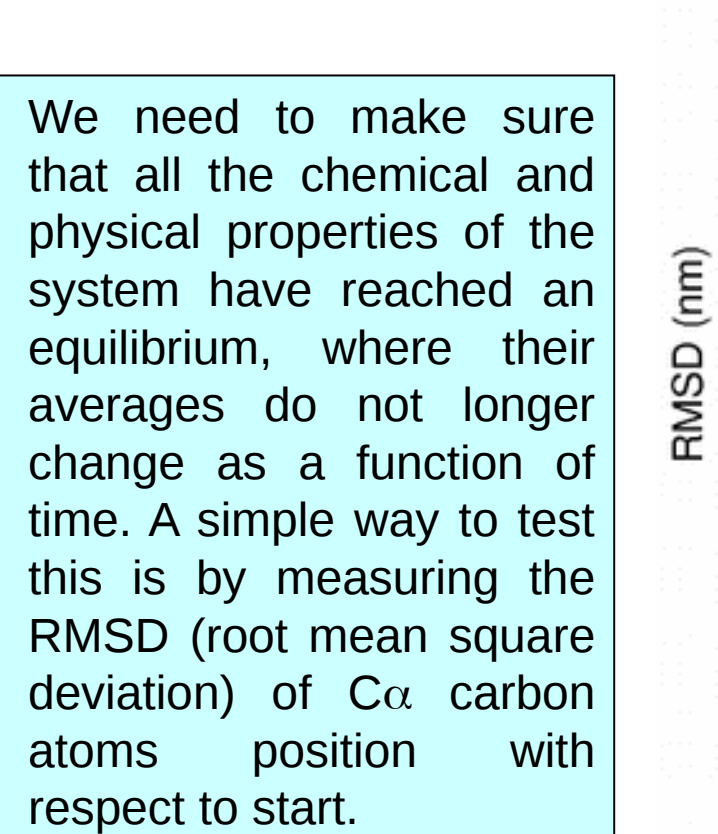

 $\frac{1}{N} \sum_{i=1}^{N}$ 

*N*

 $(r_i-r_0)^2$ 

2

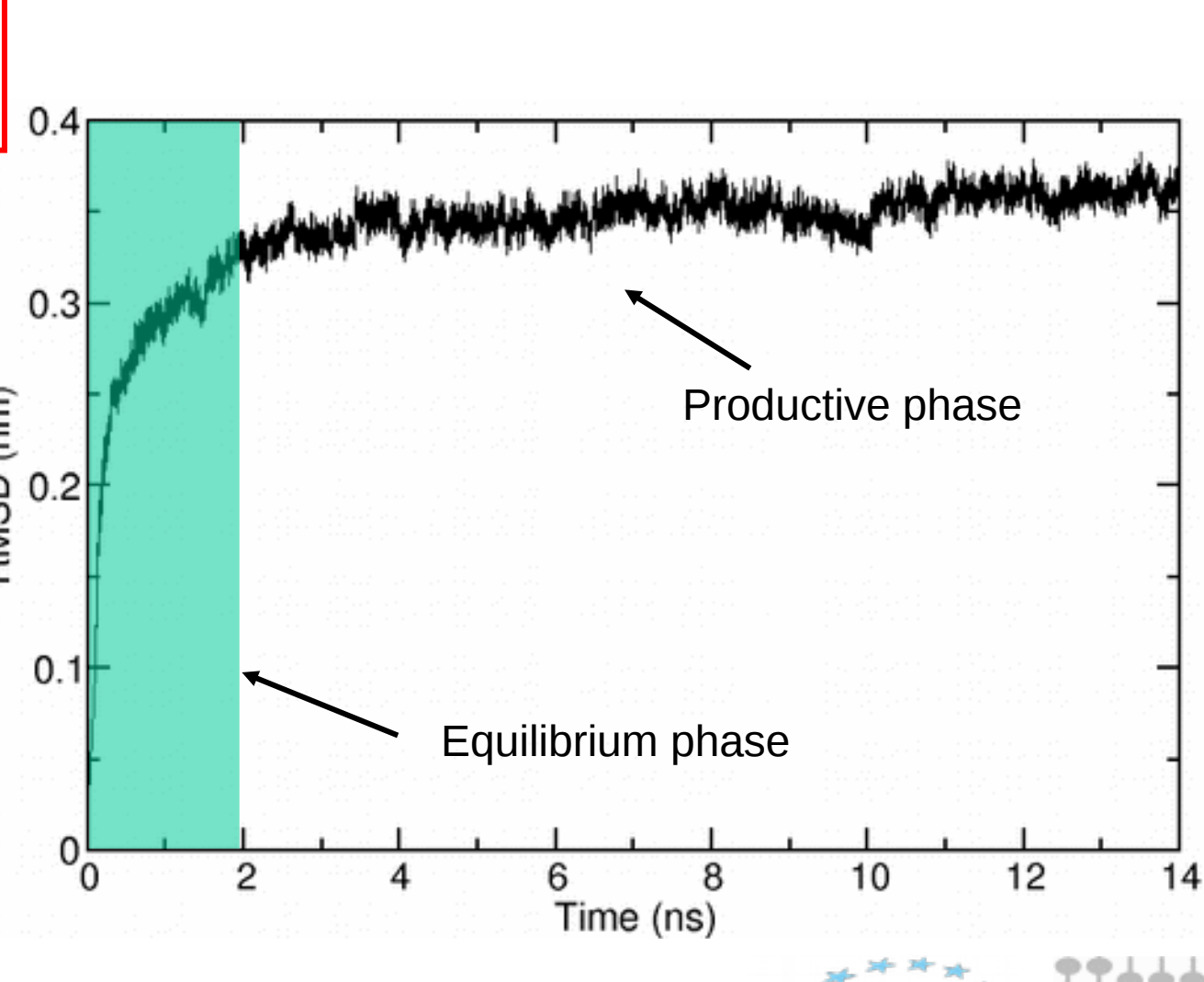

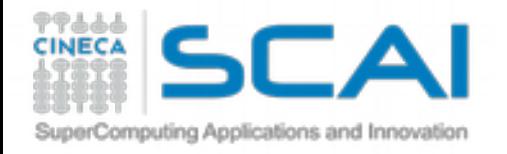

### Measuring chain flexibility

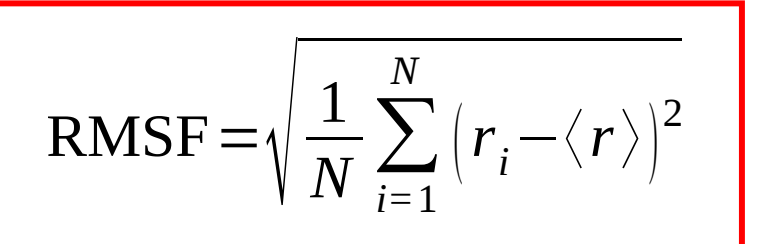

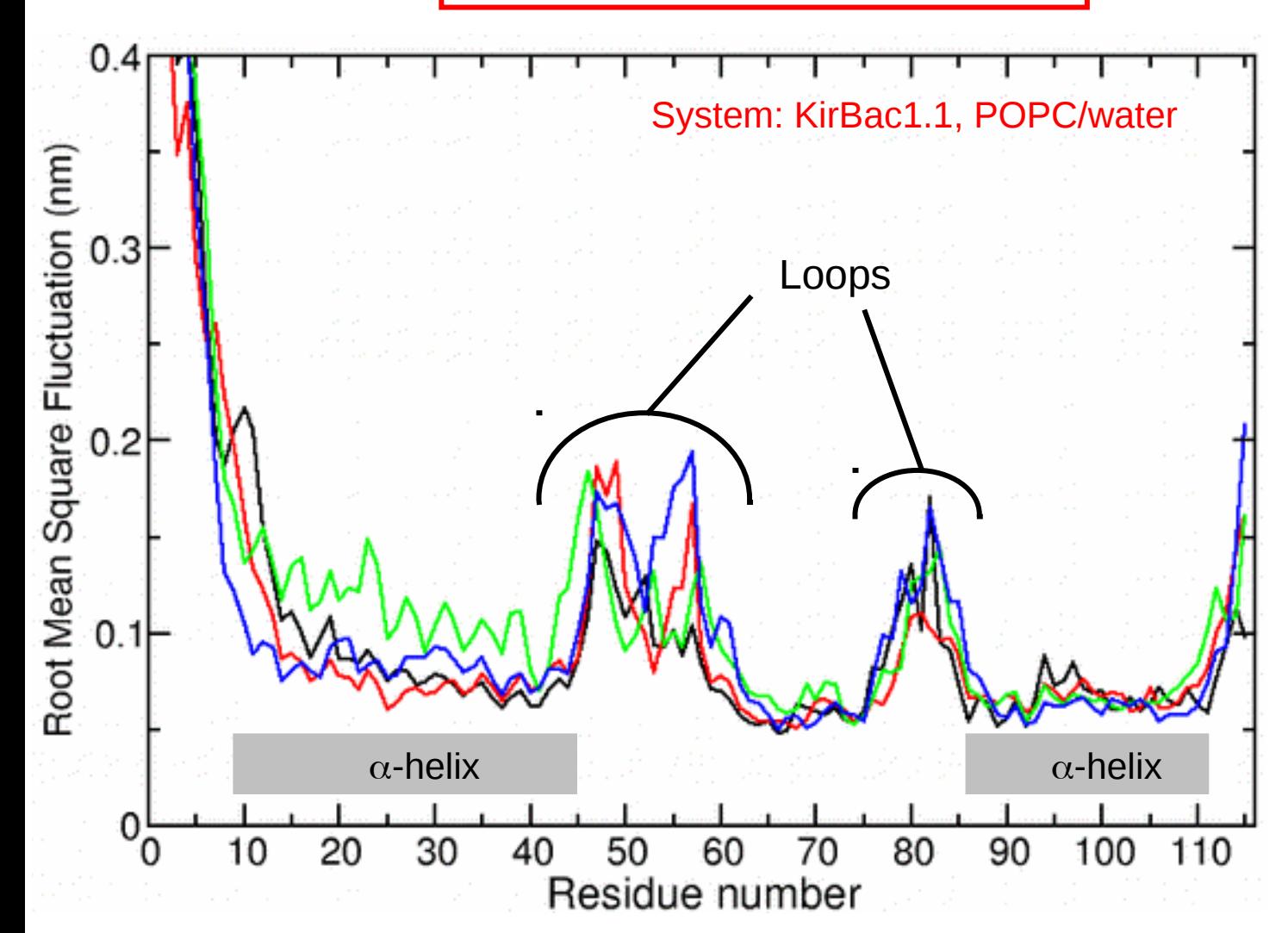

RMSF is a simple tool to measure the rigidity of the polypeptide chain. It calculates the deviations of C-alpha atoms coordinates from their average position. The flexibility pattern reflects the location of secondary structure elements in the protein structure.

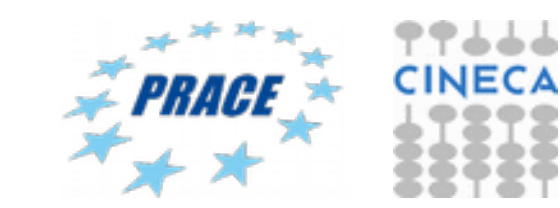

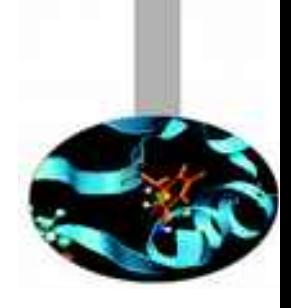

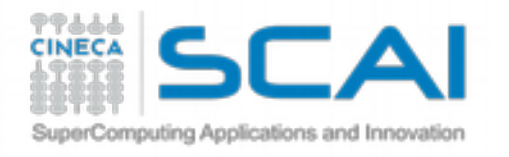

g\_anaeig: the flag –filt

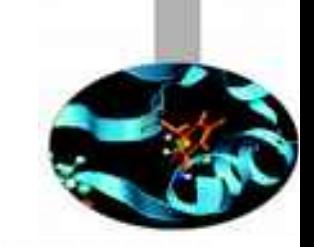

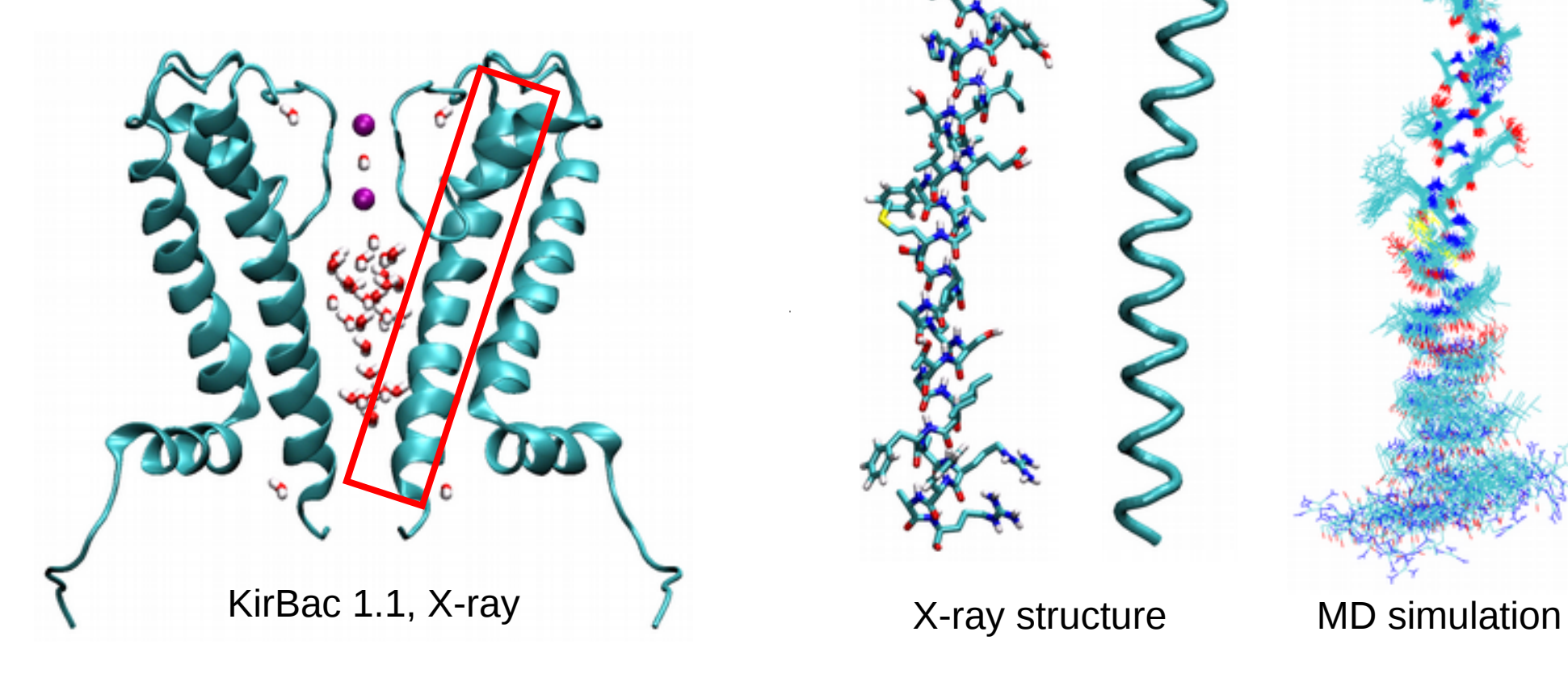

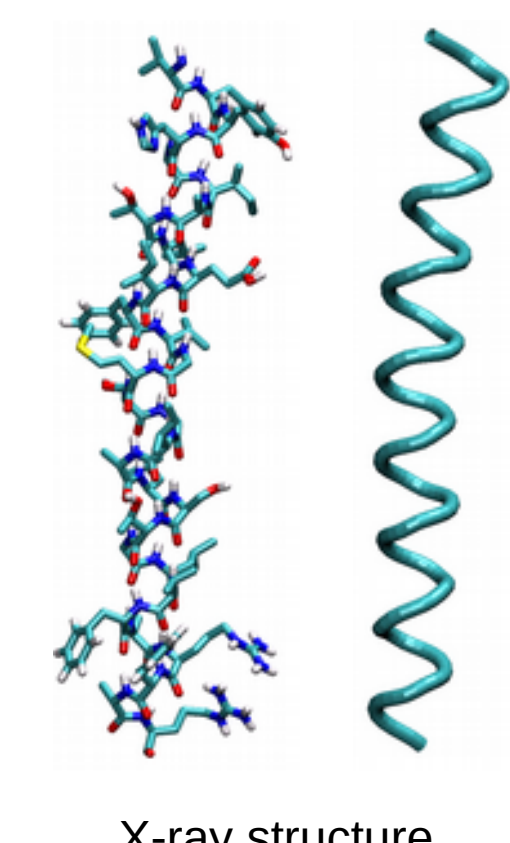

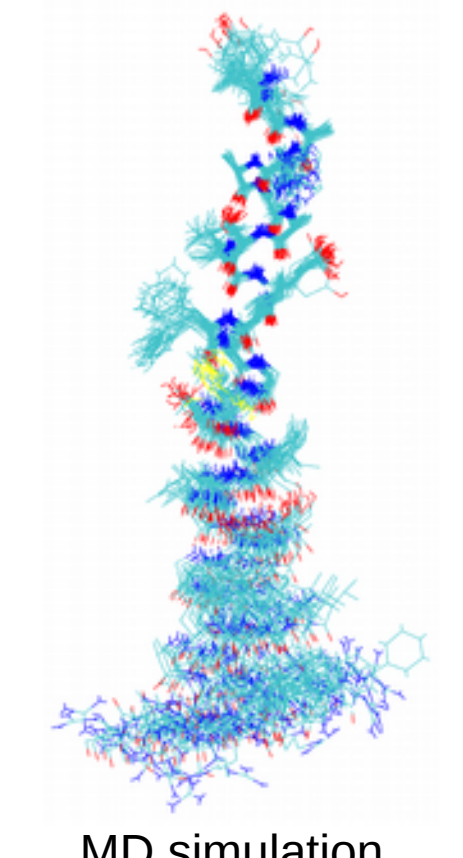

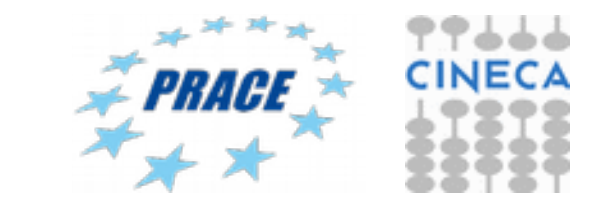

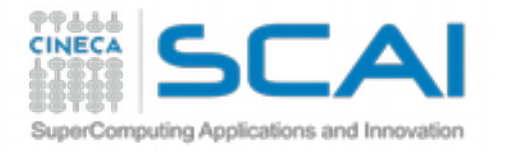

## M2 helix KirBac 1.1, raw data

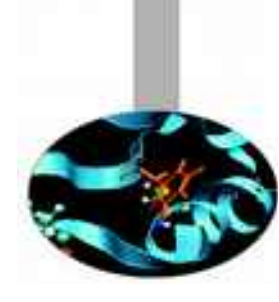

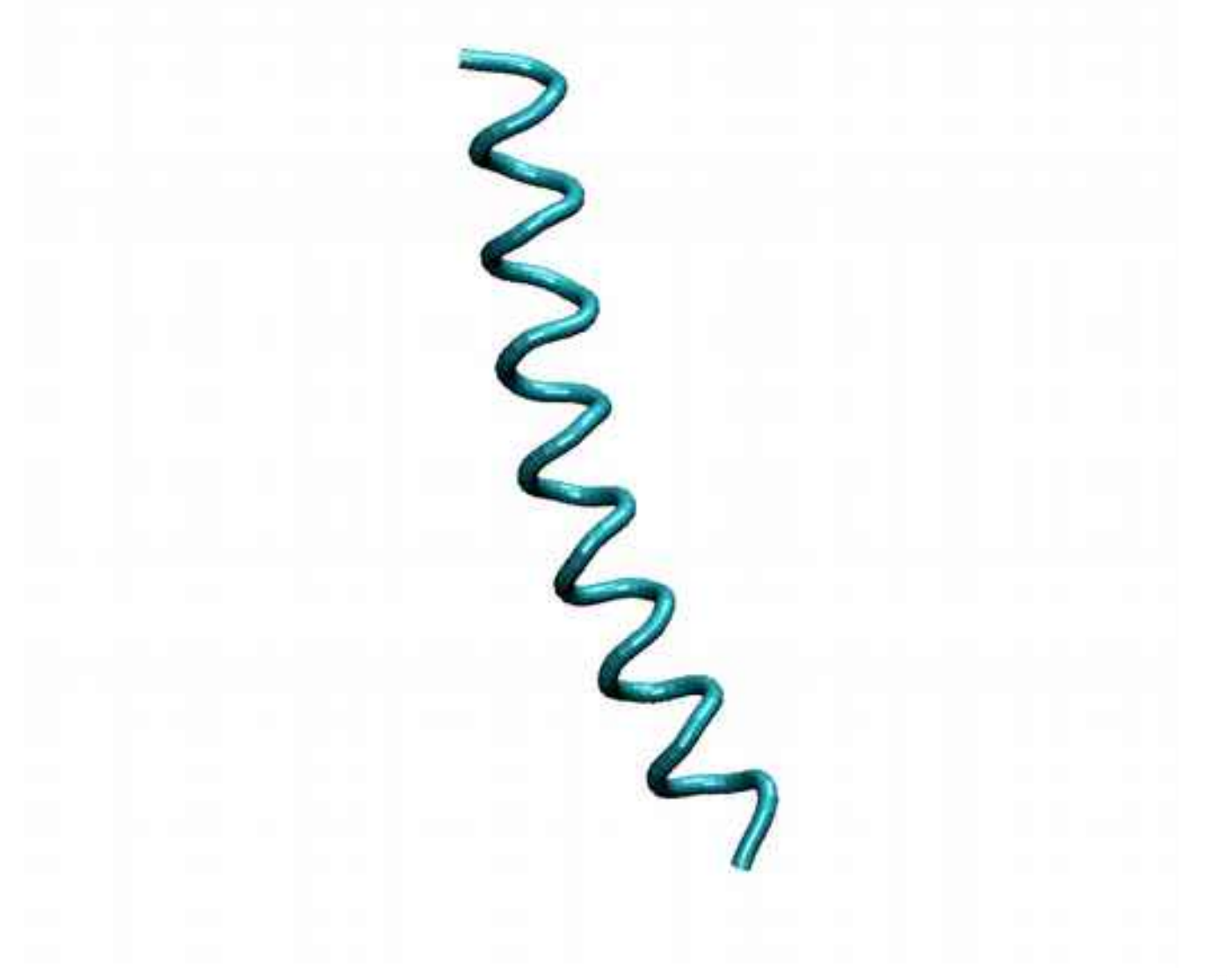

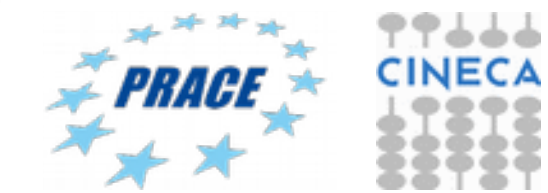

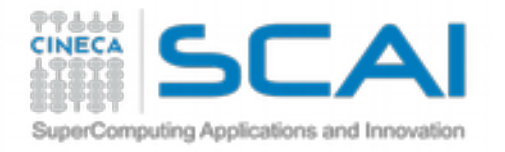

### M2 helix KirBac 1.1 first eigenvector

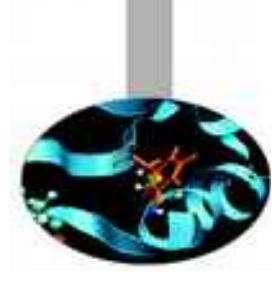

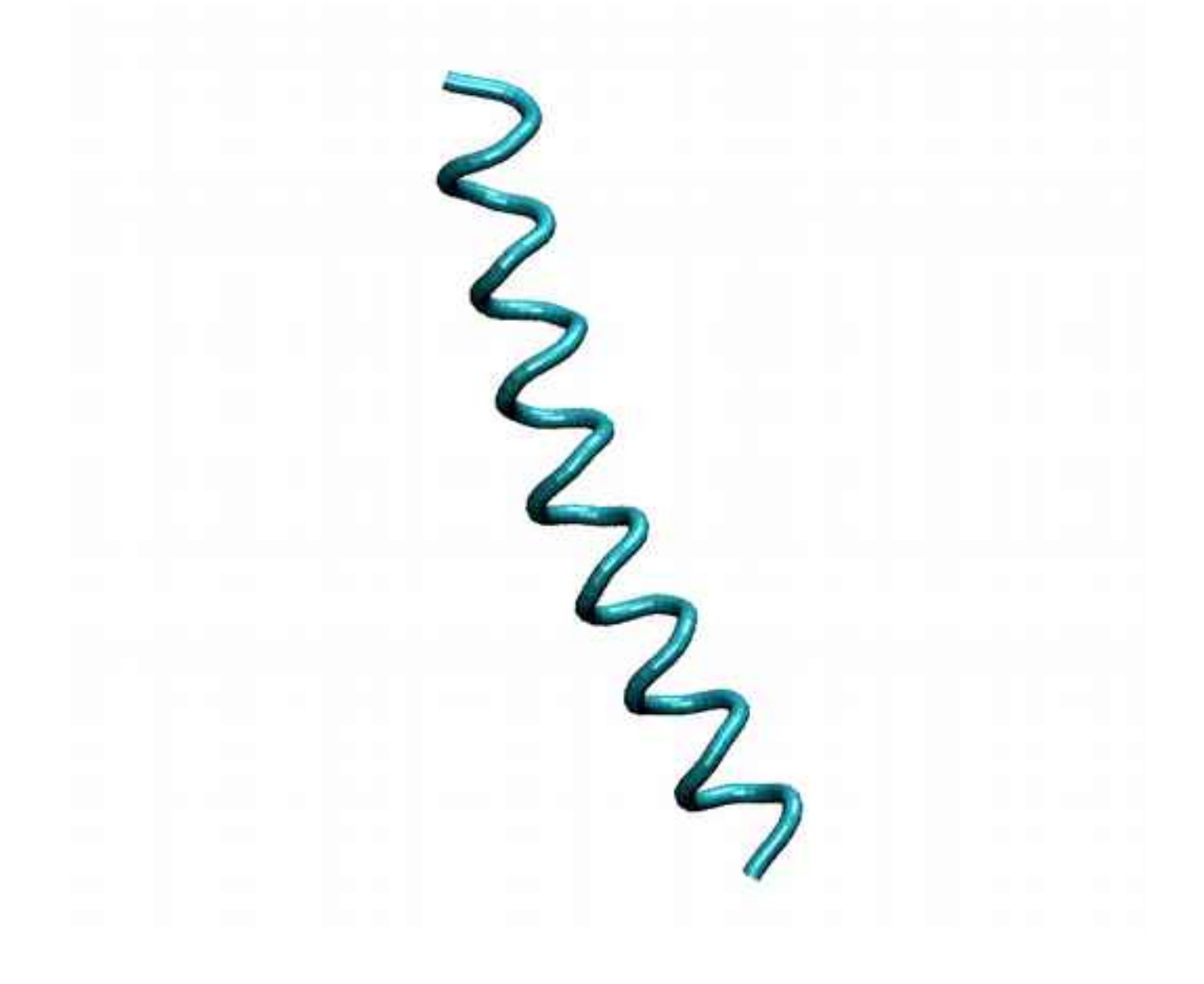

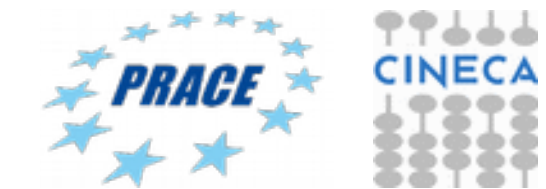

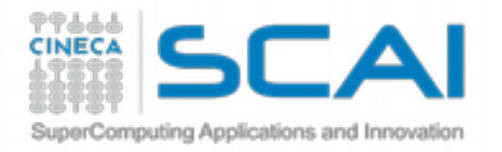

### Visualizzation of trajectories

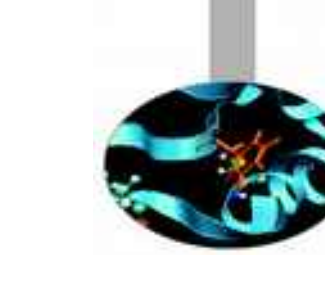

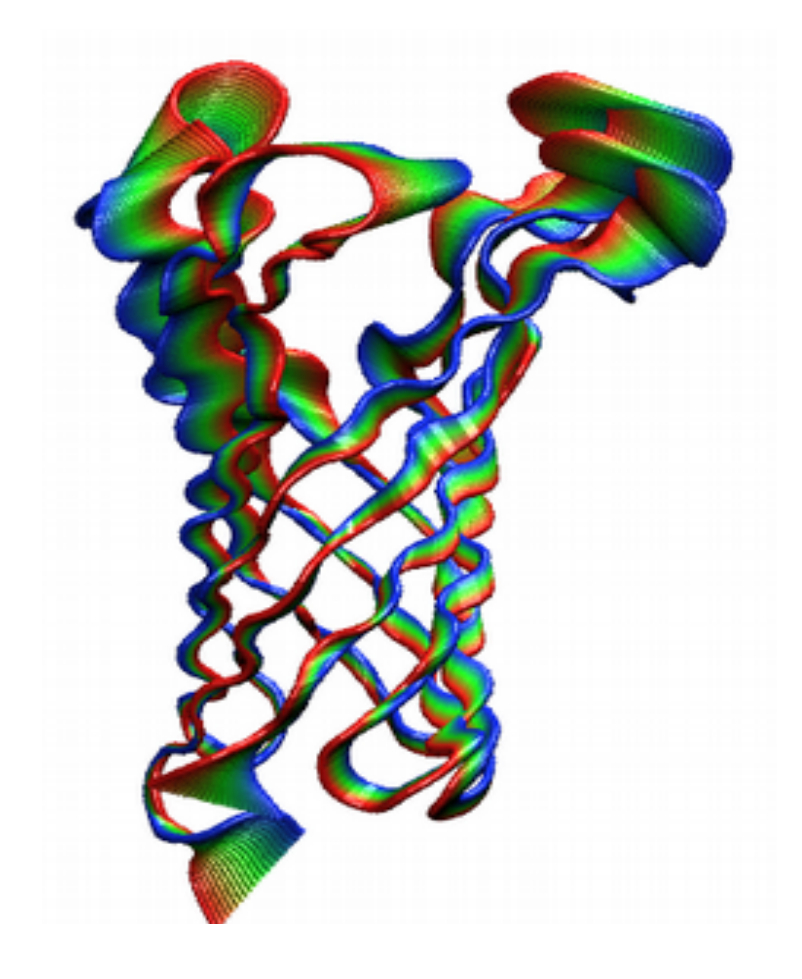

Tube representation of a filtered trajectory onto the first and second eigenvectors of the atomic fluctuation covariance matrix of porin OmpA

Picture produced with RasMol

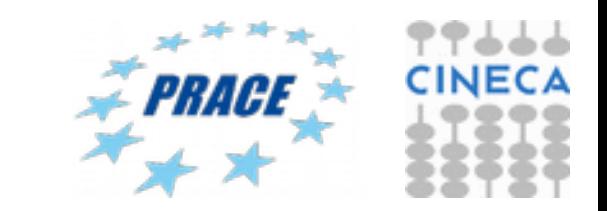

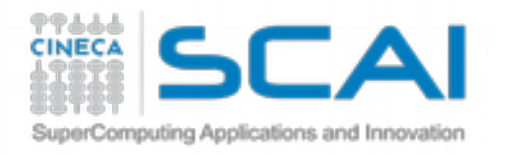

#### g\_anaeig: output of flag –proj

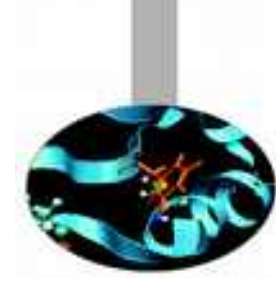

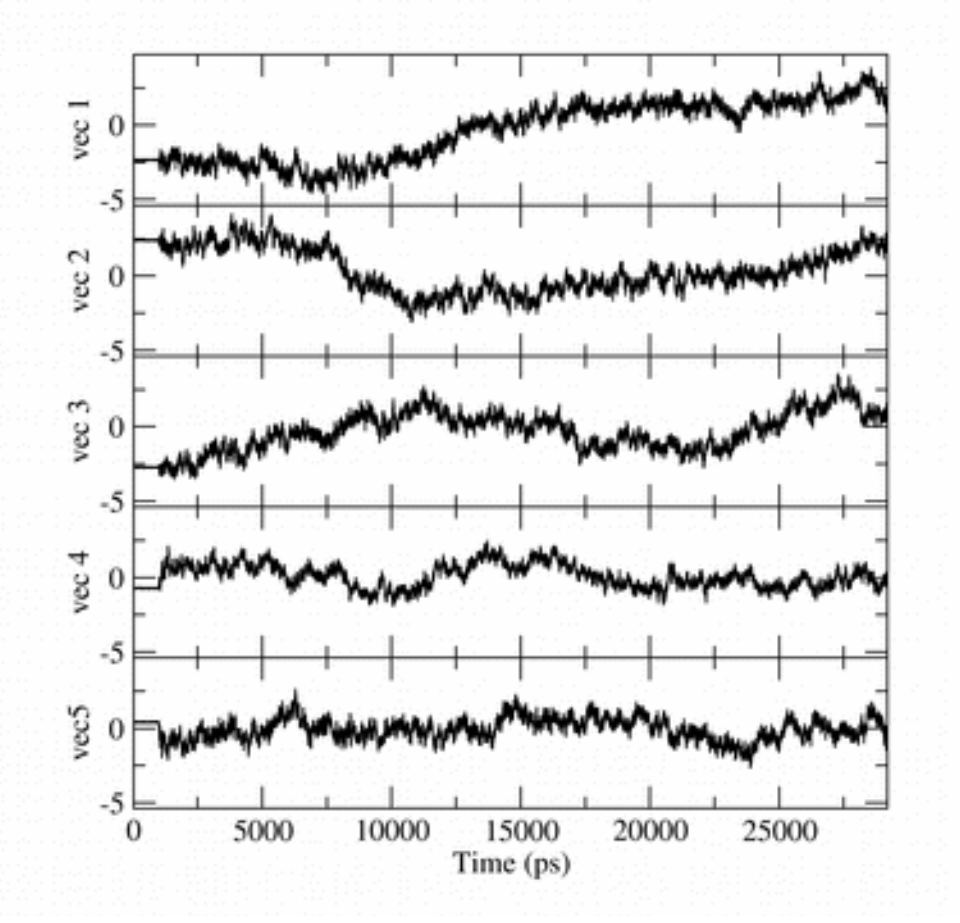

By default, 8 eigenvectors are considered for output using g\_anaeig. This option can be set by using the flags -first and -end

g\_anaeig -f trajectory.xtc -v eigenvec.trr -eig eigenval.xvg -s reference.gro -proj proj.xvg -first 1 -last 5

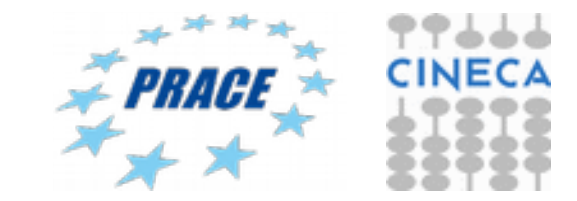

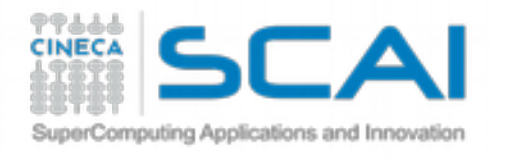

### Graphic representation of classic MD simulations

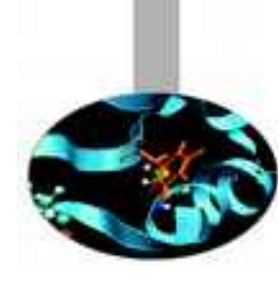

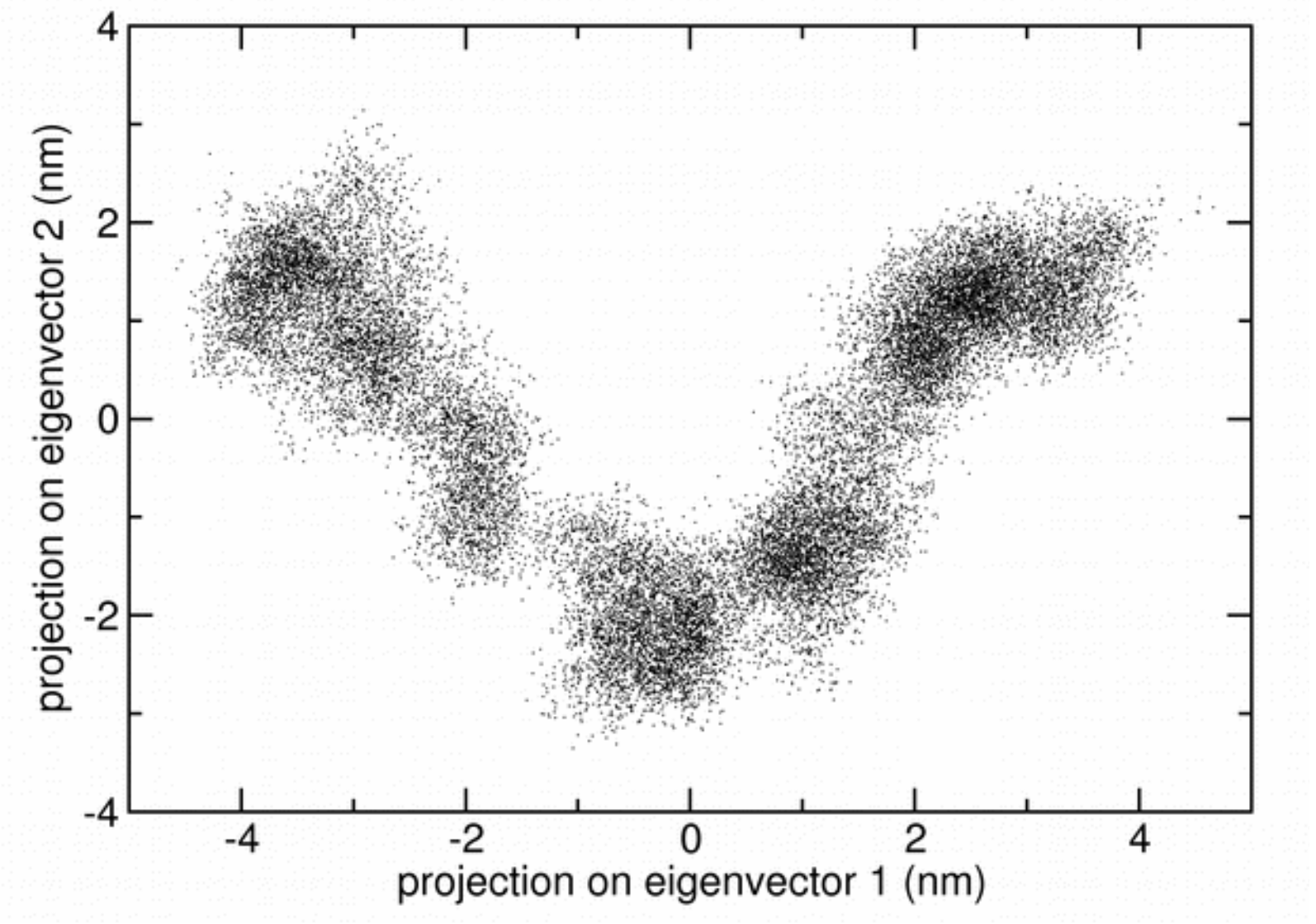

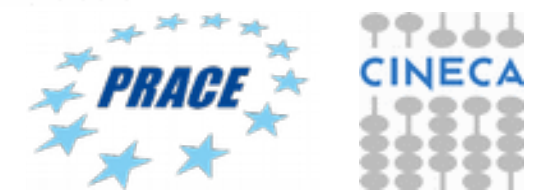

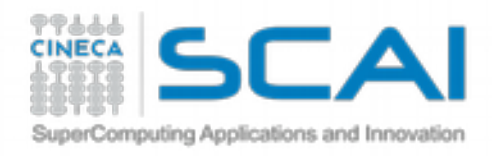

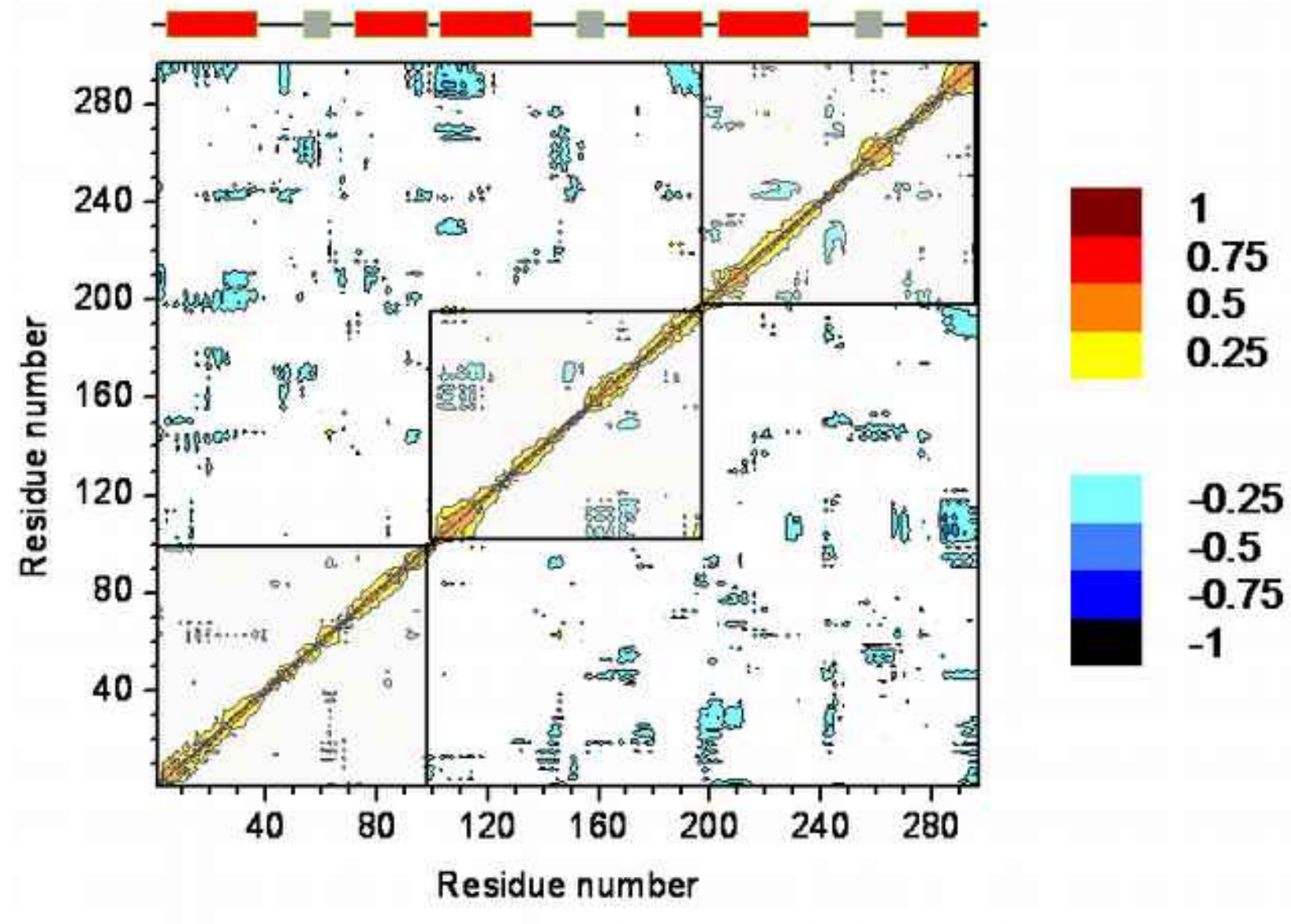

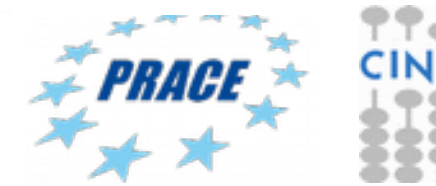

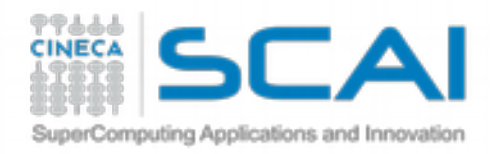

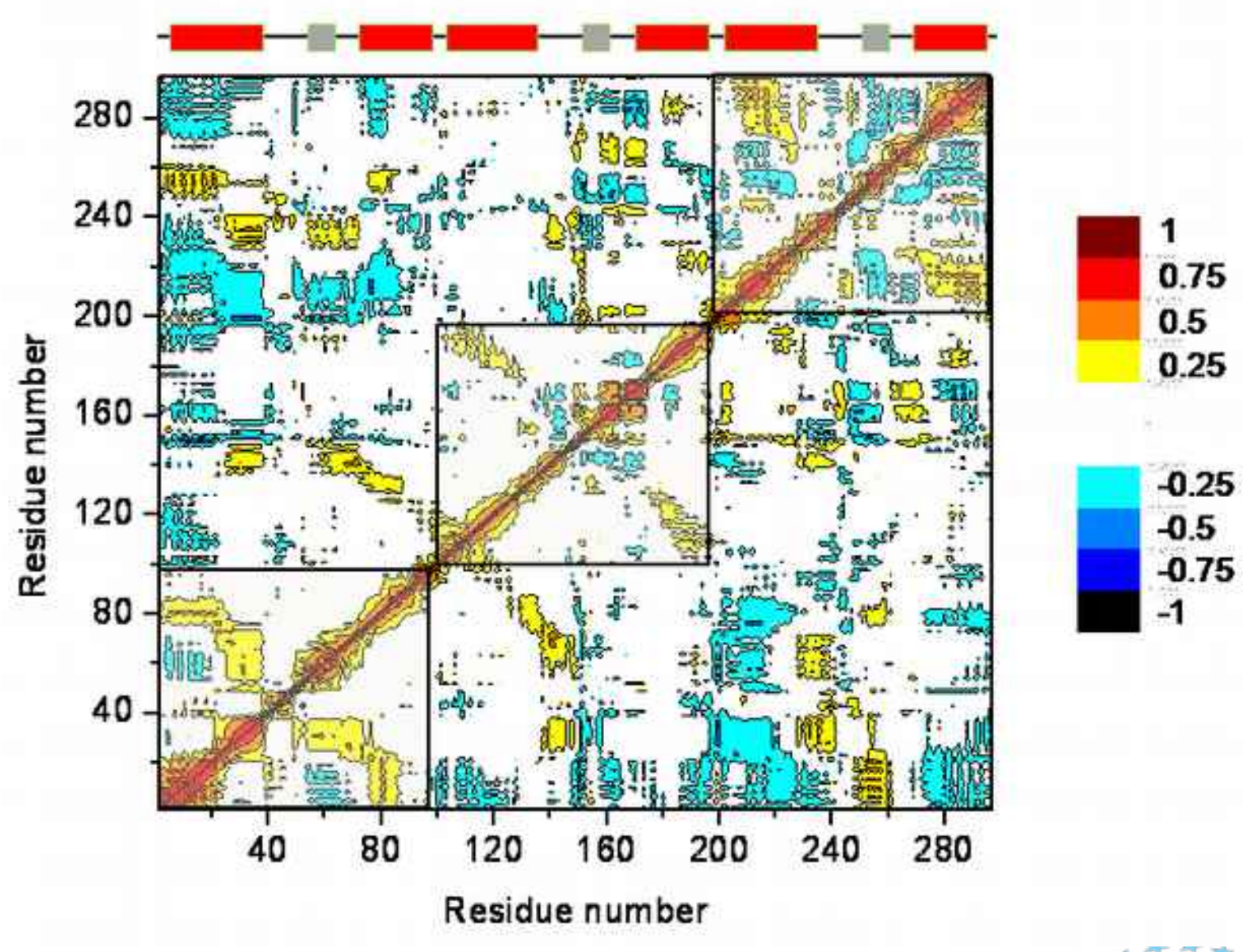

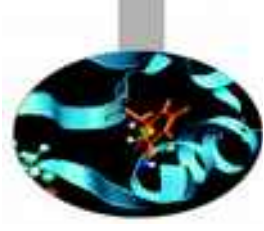

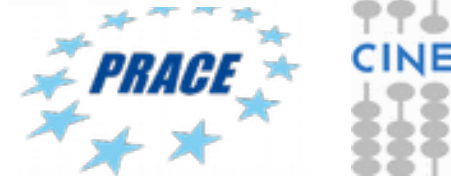

òф CΔ